# **Instrukcja wypełniania wniosku o przyznanie pomocy na operacje typu "Inwestycje zapobiegające zniszczeniu potencjału produkcji rolnej" w ramach poddziałania "Wsparcie inwestycji w środki zapobiegawcze, których celem jest ograniczenie skutków prawdopodobnych klęsk żywiołowych, niekorzystnych zjawisk klimatycznych i katastrof" objętego Programem Rozwoju Obszarów Wiejskich na lata 2014–2020**

# A. ZALECENIA OGÓLNE

- 1. Wniosek o przyznanie pomocy na operacje typu "Inwestycje zapobiegające zniszczeniu potencjału produkcji rolnej" w ramach poddziałania "Wsparcie inwestycji w środki zapobiegawcze, których celem jest ograniczenie skutków prawdopodobnych klęsk żywiołowych, niekorzystnych zjawisk klimatycznych i katastrof", zwany dalej **wnioskiem**, sporządzany jest na formularzu udostępnionym przez Agencję Restrukturyzacji i Modernizacji Rolnictwa (ARiMR).
- 2. Przed wypełnieniem wniosku Podmiot ubiegający się o przyznanie pomocy (zwany dalej *Wnioskodawcą*) zobowiązany jest zapoznać z zasadami udzielania pomocy finansowej w zakresie operacji typu "Inwestycje zapobiegające zniszczeniu potencjału produkcji rolnej" w ramach poddziałania "Wsparcie inwestycji w środki zapobiegawcze, których celem jest ograniczenie skutków prawdopodobnych klęsk żywiołowych, niekorzystnych zjawisk klimatycznych i katastrof", określonymi m.in. w:
	- Programie Rozwoju Obszarów Wiejskich na lata 2014-2020 ogłoszonym Komunikatem Ministra Rolnictwa i Rozwoju Wsi z dnia 21 maja 2015 r. o zatwierdzeniu przez Komisję Europejską Programu Rozwoju Obszarów Wiejskich na lata 2014-2020 oraz na stronie internetowej, na której został on zamieszczony (M.P. poz. 541, z późn. zm.), zwanym "PROW 2014-2020",
	- Ustawie z dnia 20 lutego 2015 r. o wspieraniu rozwoju obszarów wiejskich z udziałem środków Europejskiego Funduszu Rolnego na rzecz Rozwoju Obszarów Wiejskich w ramach Programu Rozwoju Obszarów Wiejskich na lata 2014-2020 (Dz. U. poz. 349, z późn. zm.),
	- rozporządzeniu Ministra Rolnictwa i Rozwoju Wsi z dnia 14 lipca 2017 r. w sprawie szczegółowych warunków i trybu przyznawania oraz wypłaty pomocy finansowej na operacje typu "Inwestycje zapobiegające zniszczeniu potencjału produkcji rolnej" w ramach poddziałania "Wsparcie inwestycji w środki zapobiegawcze, których celem jest ograniczenie skutków prawdopodobnych klęsk żywiołowych, niekorzystnych zjawisk klimatycznych i katastrof" objętego Programem Rozwoju Obszarów Wiejskich na lata 2014- 2020, (Dz.U. poz. 1478), zwanym "rozporządzeniem", oraz
	- niniejszej Instrukcji.

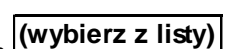

3. Wypełniając wniosek w formacie Excel pola *(wybierz z listy)* należy wypełnić poprzez dokonanie wyboru właściwej odpowiedzi z listy rozwijanej. W sytuacji gdy Wnioskodawca nie dokona wyboru i pozostawi w polu wyboru odpowiedź "(wybierz z listy)", taka odpowiedź traktowana będzie na równi z odpowiedzią "NIE".

Osoba wypełniająca wniosek odręcznie na formularzu wydrukowanym z formatu PDF puste pola wypełnia wpisując właściwe dane, w tym wpisując TAK lub NIE, jak wynika to z Instrukcji wypełniania wniosku.

W sytuacji, kiedy dane pole we wniosku nie dotyczy Wnioskodawcy, należy pozostawić je **niewypełnione**, przy czym jeśli cała sekcja wniosku nie dotyczy Wnioskodawcy, w pierwszym polu sekcji należy wstawić **kreskę** (uwaga techniczna: w przypadku wypełniania wniosku w arkuszu kalkulacyjnym Excel, wstawiając kreskę " - " należy ją poprzedzić spacją), chyba że w Instrukcji podano inaczej.

4. W przypadku, gdy zakres niezbędnych informacji nie mieści się w przewidzianych do tego tabelach i rubrykach, dane te należy zamieścić na dodatkowych kartkach (np. kopie stron wniosku, kopie stron formularzy załączników) ze wskazaniem, której części dokumentu dotyczą oraz z adnotacją w formularzu, że dana rubryka lub tabela została dołączona.

Dodatkowe strony należy podpisać oraz opatrzyć datą i dołączyć do wniosku przy pomocy zszywacza.

Niektóre tabele formularza wniosku w wersji Excel posiadają możliwość dodawania wierszy, wówczas nie ma konieczności zamieszczania danych na dodatkowych kartkach.

5. Pomoc przysługuje według kolejności ustalonej przez ARiMR odrębnie w województwie mazowieckim i łącznie w pozostałych województwach. Przy czym kolejność ustala się oddzielnie dla operacji realizowanych przez spółki wodne i związki spółek wodnych oraz odrębnie dla rolników.

# **Kolejność przysługiwania pomocy zostanie ustalona na podstawie liczby punktów uzyskanych przez daną operację, na podstawie danych zawartych w:**

- **1) rejestrze zwierząt gospodarskich oznakowanych i siedzib stad tych zwierząt, o którym mowa w ustawie z dnia 2 kwietnia 2004r. o systemie identyfikacji i rejestracji zwierząt, dostępnych w tym rejestrze na dzień złożenia wniosku o przyznanie pomocy – w przypadku kryterium określonego w § 15 ust. 2 pkt 1;**
- **2) kosztorysie inwestorskim lub kopii projektu budowlanego dotyczących niecki dezynfekcyjnej, dołączonych do wniosku o przyznanie pomocy – w przypadku kryterium określonego w § 15 ust. 2 pkt 2;**
- **3) uchwale w sprawie budżetu lub planu finansowego spółki wodnej lub związku spółek wodnych na rok, w którym został złożony wniosek o przyznanie pomocy – w przypadku kryterium określonego w § 15 ust. 3 pkt 1;**
- **4) zaświadczeniu wystawionym przez wójta, burmistrza lub prezydenta, że spółka wodna lub związek spółek wodnych działa na terenie gminy poszkodowanej przez powodzie lub deszcze nawalne co najmniej dwukrotnie od dnia 1 stycznia 1997 r., załączonym do wniosku o przyznanie pomocy – w przypadku kryterium określonego w § 15 ust. 3 pkt 2.**

**Kolejność ustalana jest poczynając od operacji, która uzyskała największą liczbę punktów do operacji, która uzyskała najmniejszą liczbę punktów. Jeżeli w dniu złożenia wniosku o przyznanie pomocy nie załączono do niego dokumentów, o których mowa powyżej lub dołączone do niego dokumenty nie zawierają danych niezbędnych do ustalenia liczby punktów za dane kryterium, nie przyznaje się punktów za to kryterium.** 

**Uwaga: Ustalając kolejność przysługiwania pomocy, ARiMR nie wzywa Wnioskodawców do uzupełnienia wniosku.**

6. ARiMR, ustalając kolejność przysługiwania pomocy, uwzględnia wszystkie wnioski **złożone** osobiście albo przez upoważnioną osobę bezpośrednio w OR ARiMR w **podanym przez Prezesa ARiMR terminie naboru** albo za pośrednictwem BP ARiMR oraz wszystkie wnioski **złożone przesyłką rejestrowaną**, nadaną w tym terminie, w placówce pocztowej operatora wyznaczonego, **które wpłynęły do OR ARiMR przed upływem 30 dni od dnia upływu terminu składania wniosków.**

Wnioski, które wpłynęły do OR ARiMR po upływie 30 dni od dnia upływu terminu składania wniosków, zgodnie z zasadami określonymi w przepisach rozporządzenia, pozostawia się bez rozpatrzenia.

- 7. Informację o kolejności przysługiwania pomocy Prezes ARiMR podaje do publicznej wiadomości, na stronie internetowej administrowanej przez ARiMR, nie później niż w terminie 40 dni od dnia upływu terminu składania wniosków.
- 8. ARiMR nie przyznaje pomocy, jeżeli na podstawie kryteriów wyboru pomocy przyznano mniej niż:
	- **2 punkty -** w przypadku operacji realizowanych przez rolnika;
	- **2,5 punktu -** w przypadku operacji realizowanych przez spółkę wodną lub związek spółek wodnych.
- 9. W przypadku złożenia wniosku nieprawidłowo wypełnionego lub bez wymaganych załączników ARiMR wzywa w formie pisemnej Wnioskodawcę do uzupełnienia wniosku w terminie **14 dni kalendarzowych** od dnia doręczenia wezwania, chyba że zachodzą niebudzące wątpliwości przesłanki nieprzyznania pomocy. Jeżeli Wnioskodawca pomimo wezwania nie usunął braków w wyznaczonym terminie, Agencja wzywa ponownie ten podmiot, w formie pisemnej, do usunięcia braków w terminie 14 dni kalendarzowych od dnia doręczenia wezwania." W przypadku niedotrzymania tego terminu, ARiMR odmawia przyznania pomocy, o czym pisemnie informuje Wnioskodawcę.
- 10. Złożony wniosek nie może być zmieniany przez Wnioskodawcę przez zwiększenie kwoty wnioskowanej pomocy lub w zakresie planu finansowego operacji lub zestawienia rzeczowo-finansowego operacji, z wyłączeniem zmian wynikających z wezwań Agencji.
- 11. Na rozpatrzenie wniosku OR ARiMR ma
	- **3 miesięcy -** w przypadku operacji realizowanych przez rolnika;
	- **4 miesięcy -** w przypadku operacji realizowanych przez spółkę wodną lub związek spółek wodnych.

licząc od dnia podania do publicznej wiadomości informacji o kolejności przysługiwania pomocy.

W tym terminie ARiMR:

- wzywa Wnioskodawcę do zawarcia umowy, w przypadku pozytywnego rozpatrzenia wniosku;
- informuje Wnioskodawcę o odmowie przyznania pomocy, w przypadku gdy nie są spełnione warunki przyznania pomocy.

Za przyznanie pomocy należy uważać zawarcie z ARiMR umowy o przyznaniu pomocy.

Wezwanie przez ARiMR Wnioskodawcy do wykonania określonych czynności w toku postępowania w sprawie przyznania pomocy wydłuża ten termin, o czas wykonania przez Wnioskodawcę tych czynności.

Jeżeli w trakcie rozpatrywania wniosku niezbędne jest uzyskanie dodatkowych wyjaśnień lub opinii innego podmiotu lub zajdą nowe okoliczności budzące wątpliwości co do możliwości przyznania pomocy, ww. termin na rozpatrzenie wniosku wydłuża się o czas niezbędny do uzyskania wyjaśnień lub opinii, o czym ARiMR informuje pisemnie Wnioskodawcę.

12. Obliczania i oznaczania terminów związanych z wykonywaniem czynności w toku postępowania w sprawie przyznania pomocy i wypłaty środków finansowych z tytułu pomocy dokonuje się zgodnie z przepisami Kodeksu cywilnego dotyczącymi terminów:

*"Art. 111 § 1. Termin oznaczony w dniach kończy się z upływem ostatniego dnia.*

*§ 2. Jeżeli początkiem terminu oznaczonego w dniach jest pewne zdarzenie, nie uwzględnia się przy obliczaniu terminu dnia, w którym to zdarzenie nastąpiło.*

*Art. 112. Termin oznaczony w tygodniach, miesiącach lub latach kończy się z upływem dnia, który nazwą lub datą odpowiada początkowemu dniowi terminu, a gdyby takiego dnia w ostatnim miesiącu nie było - w ostatnim dniu tego miesiąca. Jednakże przy obliczaniu wieku osoby fizycznej termin upływa z początkiem ostatniego dnia.*

*Art. 115. Jeżeli koniec terminu do wykonania czynności przypada na dzień uznany ustawowo za wolny od pracy, termin upływa dnia następnego."* <sup>1</sup>

 $\overline{a}$ 

w przypadku terminów dłuższych, oznaczonych w tygodniach, miesiącach lub latach:

<sup>1</sup> Przepisy należy interpretować w następujący sposób:

dzień rozumiany jest jako doba (24 godziny), przy czym każda kolejna rozpoczyna się z upływem północy. Przykładowo, termin dokonania czynności zostanie dotrzymany, jeżeli przed północą ostatniego dnia danego terminu zostanie nadane pismo w polskiej placówce pocztowej operatora wyznaczonego (Poczta Polska),

termin oznaczony w dniach oblicza się od dnia następującego po dniu, w którym nastąpiło zdarzenie ustalające ten termin lub zobowiązujące do dokonania w danym terminie określonych czynności (np. doręczenie wezwania do uzupełnienia braków),

<sup>-</sup> początek naliczania terminu rozpoczyna się już w tym samym dniu, w którym nastąpiło konkretne zdarzenie, początkujące termin (np. od dnia zawarcia umowy przyznania pomocy);

- 13. We wniosku występują następujące rodzaje sekcji/pól:
	- [CZĘŚĆ WNIOSKU/SEKCJA/POLE OBOWIĄZKOWE] do obligatoryjnego wypełnienia przez Wnioskodawcę poprzez wpisanie/wybranie odpowiednich danych lub zaznaczenie odpowiedniego pola;
	- [CZĘŚĆ WNIOSKU/SEKCJA/POLE OBOWIĄZKOWE, O ILE DOTYCZY] należy wypełnić, jeżeli dotyczy Wnioskodawcy;
	- [POLE WYPEŁNIA PRACOWNIK ARiMR] pole wypełniane przez pracownika ARiMR po wpłynięciu wniosku do Oddziału Regionalnego ARiMR, przeważnie są to pola "wyszarzane";
	- [POLE WYPEŁNIONE NA STAŁE] pole wypełnione;
	- [**Pozycja wymagana**] wypełnienie polega na wpisaniu odpowiednich danych. Zgodnie z przepisem § 13 ust. 1 rozporządzenia, niewypełnienie pozycji skutkuje pozostawieniem wniosku bez rozpatrzenia, z zastrzeżeniem przepisu § 13 ust. 2 rozporządzenia.
- 14. Wnioskodawca wypełnia dotyczące go pola zgodnie z objaśnieniami zawartymi w Instrukcji i drukuje cały wniosek (cały skoroszyt), z poniższym zastrzeżeniem:
	- jeśli Wnioskodawcy nie dotyczy sekcja II.A DANE (…) nie dołącza się jej do wniosku,
	- jeśli Wnioskodawcy nie dotyczy załącznik **1** i **2** nie dołącza się go do wniosku.
	- jeśli Wnioskodawcy nie dotyczy załącznik **3** i **4** nie dołącza się go do wniosku o przyznanie pomocy (dotyczą one następcy prawnego/nabywcy gospodarstwa Beneficjenta).

W wersji Excel wniosku pola i arkusze pojawiają się automatycznie w zależności od treści pola **I. Cel złożenia.** Jeżeli wniosek nie dotyczy następcy prawnego lub nabywcy gospodarstwa w skoroszycie nie pojawią się części dotyczące tego rodzaju wnioskodawcy (tj. załącznik **3** i **4** oraz załączniki **23-30** w części **VII. Informacji o załącznikach**)

- 15. **W jednym naborze wniosków o przyznanie pomocy można złożyć tylko jeden wniosek o przyznanie pomocy.** W przypadku złożenia w jednym naborze wniosków o przyznanie pomocy:
	- więcej niż jednego wniosku dotyczącego danego podmiotu, ARiMR rozpatruje wyłącznie wniosek, który pierwszy wpłynął do ARiMR;
	- wniosków przez związek spółek wodnych oraz co najmniej jedną ze spółek tworzących ten związek, Agencja rozpatruje wyłącznie wniosek, który został złożony przez związek;
	- wniosków co najmniej przez dwóch współposiadaczy tej samej nieruchomości, na której prowadzą chów lub hodowlę świń, Agencja rozpatruje wyłącznie wniosek, który jako pierwszy wpłynął do Agencji.

# Na operacje objęte pozostałymi wnioskami ARiMR **nie przyznaje pomocy.**

- 16. Wniosek, w formie papierowej<sup>2</sup> wraz z wymaganymi załącznikami, należy złożyć:
	- a) osobiście albo przez upoważnioną osobę bezpośrednio w oddziale regionalnym ARiMR (OR ARiMR) właściwym ze względu na - położenie nieruchomości, na której jest prowadzony chów lub hodowla świń – w przypadku rolnika, albo
		- siedzibę spółki wodnej albo związku spółek wodnych w przypadku spółki wodnej lub związku spółek wodnych
		- albo

- b) przesyłką, nadaną w placówce pocztowej operatora wyznaczonego<sup>3</sup> w rozumieniu przepisów ustawy z dnia 23 listopada 2012r. Prawo pocztowe (Dz. U. z 2017 r., poz. 1481), wysłaną na adres właściwego OR ARiMR albo
- c) osobiście albo przez upoważnioną osobę za pośrednictwem biura powiatowego Agencji, znajdującego się na obszarze właściwości miejscowej oddziału regionalnego właściwego ze względu na miejsce realizacji operacji (wniosek, złożony za pośrednictwem biura powiatowego, biuro przekazuje niezwłocznie do właściwego OR ARiMR).

- za dni ustawowo wolne od pracy uznaje się: niedziele, 1 stycznia Nowy Rok, 6 stycznia Trzech Króli, pierwszy i drugi dzień Wielkiej Nocy, 1 maja -Święto Państwowe, 3 maja - Święto Narodowe Trzeciego Maja, pierwszy dzień Zielonych Świątek, dzień Bożego Ciała, 15 sierpnia - Wniebowzięcie Najświętszej Marii Panny, 1 listopada - Wszystkich Świętych, 11 listopada - Narodowe Święto Niepodległości, 25 i 26 grudnia - pierwszy i drugi dzień Bożego Narodzenia.
- przesunięcie terminu na dzień następny po dniu wolnym od pracy dotyczy wyłącznie obliczania zakończenia terminu na wykonanie czynności.

#### <sup>2</sup> Forma papierowa wniosku jest wydrukiem zapisu elektronicznego treści wniosku i jest podpisana przez Wnioskodawcę.

Podmiot może złożyć wniosek dodatkowo w formie elektronicznej, przy czym forma elektroniczna wniosku jest zapisem treści wniosku na elektronicznym nośniku informacji, sporządzonym przy użyciu formularza udostępnionego na stronie internetowej ARiMR;

<sup>3</sup> Zgodnie z przepisami ustawy z dnia 23 listopada 2012 r. Prawo pocztowe (Dz.U. z 2012, poz. 1529) Poczta Polska S.A. pełni obowiązki operatora wyznaczonego od dnia 1 stycznia 2016 roku na podstawie decyzji Prezesa UKE, jako podmiot wyłoniony w drodze konkursu ogłaszanego przez Prezesa UKE.

<sup>-</sup> zakończenie terminu określonego w tygodniach następuje z końcem dnia, który odpowiada nazwą początkowemu dniowi tego terminu (np. od środy do końca dnia następnej środy); zakończenie terminu określonego w miesiącach lub latach następuje z końcem dnia, który odpowiada datą początkowemu dniowi tego terminu;

<sup>-</sup> jeśli nie jest możliwe zastosowanie ww. reguły obliczania terminu oznaczonego w miesiącach ze względu na brak dnia odpowiadającemu dacie początkowej miesiąca (np. 31 marca przy braku 31 kwietnia), to zakończenie terminu następuje z końcem ostatniego dnia danego miesiąca (np. 1 miesięczny termin zapoczątkowany w dniu 31 marca zakończy się z końcem dnia 30 kwietnia),

wyjątek w regule obliczania zakończenia terminu, stanowi obliczanie wieku osoby fizycznej, w przypadku której upływ terminu (ukończenie lat życia) następuje z początkiem ostatniego dnia, czyli z rozpoczęciem dnia oznaczonego datą urodzin tej osoby (np. osoba urodzona w dniu 5 kwietnia ukończy kolejny rok życia po północy z 4 na 5 kwietnia każdego roku kalendarzowego),

Terminy w toku postępowania o przyznanie pomocy w ramach poddziałania 5.1. są terminami ciągłymi, co oznacza, iż oblicza się je jako kolejne dni kalendarzowe, kolejne miesiące lub lata.

Adresy Oddziałów Regionalnych ARiMR mogą Państwo znaleźć na stronie internetowej ARiMR ([http://www.arimr.gov.pl/o](http://www.arimr.gov.pl/o-arimr/oddzialy-regionalne.html)[arimr/oddzialy-regionalne.html\)](http://www.arimr.gov.pl/o-arimr/oddzialy-regionalne.html).

O terminowości złożenia wniosku decyduje data złożenia dokumentów w OR ARiMR, a w przypadku złożenia wniosku przesyłką rejestrowaną nadaną w placówce pocztowej operatora wyznaczonego, za dzień złożenia wniosku uznaje się dzień, w którym nadano tę przesyłkę (data stempla pocztowego).

- 17. Jeżeli we wniosku nie wskazano adresu Wnioskodawcy i nie ma możliwości ustalenia tego adresu na podstawie posiadanych danych, lub Wnioskodawca pisemnie poinformował o rezygnacji z ubiegania się o pomoc, wniosek pozostawia się bez rozpatrzenia.
- 18. Wnioskodawca **informuje ARiMR o wszelkich zmianach w zakresie danych objętych wnioskiem** niezwłocznie po ich zaistnieniu. Jeżeli po złożeniu wniosku zajdzie potrzeba aktualizacji danych objętych wnioskiem, np. zmianie ulegnie adres do korespondencji, zostanie ustanowiony pełnomocnik, należy niezwłocznie poinformować o tym fakcie Oddział Regionalny ARiMR, w którym został złożony wniosek.
- 19. Załącznikami do niniejszej instrukcji są:
	- a. Załącznik nr 1 do instrukcji *Informacje dla podmiotów ubiegających się o zaliczkę,*
	- b. Załącznik nr 2 do instrukcji *Informacje dotyczące kosztorysów inwestorskich na roboty budowlane, planowane do wykonania w ramach Programu Rozwoju Obszarów Wiejskich na lata 2014-2020,*
	- c. Załącznik nr 3 do instrukcji *Informacje dla następcy prawnego/nabywcy ubiegającego się o przyznanie pomocy*.

# B. INSTRUKCJA WYPEŁNIANIA POSZCZEGÓLNYCH CZĘŚCI WNIOSKU

Pole **Potwierdzenie przyjęcia przez Oddział Regionalny ARiMR -** wypełnia pracownik OR ARiMR.

Pole **Znak sprawy -** wypełnia pracownik OR ARiMR.

# **I. CEL ZŁOŻENIA** - [CZĘŚĆ WNIOSKU OBOWIĄZKOWA]

Każdy Wnioskodawca wypełnia tę część wniosku.

Należy wybrać z listy rozwijanej odpowiedni cel złożenia wniosku spośród następujących możliwości:

- **złożenie wniosku o przyznanie pomocy**  jeśli Wnioskodawca ubiega się o przyznanie pomocy;
- **korekta złożonego wniosku o przyznanie pomocy** jeśli Wnioskodawca na wezwanie ARiMR składa korektę do wcześniej złożonego wniosku;
- **zmiana złożonego wniosku o przyznanie pomocy** jeśli Wnioskodawca z własnej inicjatywy składa zmianę do wcześniej złożonego wniosku lub chce dokonać zmian w zakresie szerszym niż wynika to z wezwania ARiMR;
- **wycofanie złożonego wniosku o przyznanie pomocy**  jeśli Wnioskodawca z własnej inicjatywy chce wycofać złożony wniosek w całości lub części;
- **złożenie wniosku następcy prawnego/nabywcy o przyznanie pomocy**  jeśli następca prawny/nabywca ubiega się o przyznanie pomocy;
- **korekta złożonego wniosku następcy prawnego/nabywcy o przyznanie pomocy**  jeśli następca prawny/nabywca na wezwanie ARiMR składa korektę do wcześniej złożonego wniosku;
- **zmiana złożonego wniosku następcy prawnego/nabywcy o przyznanie pomocy -** jeśli następca prawny/nabywca z własnej inicjatywy składa zmianę do wcześniej złożonego wniosku lub chce dokonać zmian w zakresie szerszym niż wynika to z wezwania ARiMR;
- **wycofanie złożonego wniosku następcy prawnego/nabywcy o przyznanie pomocy**  jeśli następca prawny/nabywca z własnej inicjatywy chce wycofać złożony wniosek w całości lub części.

W wersji Excel wniosku w zależności od wyboru jednej z ww. możliwości niektóre arkusze lub pola wniosku, które nie dotyczą danego wnioskodawcy są ukrywane automatycznie. Wszystkie arkusze są widoczne jedynie w sytuacji, kiedy wybrano odpowiedź "wybierz z listy".

Jeśli powodem składania formularza jest "zmiana" lub "korekta" Wnioskodawca obowiązkowo wypełnia całą część I i II wniosku, oraz część **VIII. Oświadczenie podmiotu ubiegającego się o przyznanie pomocy**, pod którą składa podpis i opatruje go datą, oraz pola/sekcje formularza, których dotyczą zmiany lub korekta danych.

Składając formularz w celu "korekty" można zmienić tylko te dane, które zostały wymienione w piśmie OR ARIMR (wezwaniu do uzupełnienia wniosku) wysłanym do Wnioskodawcy przez ARiMR. Jeśli w/w wezwanie dotyczy wyłącznie braku załączników, Wnioskodawca składa także formularz "korekty", w tym obowiązkowo wypełnia całą część **I**, **II**, **VII** oraz część **VIII. Oświadczenie Podmiotu** (…), pod którą składa podpis i opatruje go datą, oraz przesyła brakujące załączniki.

Składając formularz w celu "zmiana" Wnioskodawca może zmienić dane w każdym polu wniosku (z zastrzeżeniem, iż zmiany dotyczące zwiększenia wnioskowanej kwoty pomocy, zmiany w zakresie planu finansowego oraz w zestawieniu rzeczowo-finansowym nie są dopuszczalne). Dodatkowo obowiązkowo wypełnia całą część **I**, **II**, oraz część **VIII. Oświadczenie Podmiotu** (…), pod którą składa podpis i opatruje go datą.

Składając formularz w celu "wycofania wniosku", Wnioskodawca obowiązkowo wypełnia:

- w przypadku wycofania wniosku w całości całą część **I** i **II** wniosku, oraz część **VIII. Oświadczenie podmiotu ubiegającego się o przyznanie pomocy**, pod którą składa podpis i opatruje go datą przy czym jako wnioskowaną kwotę pomocy należy wpisać 0 zł.
- w przypadku wycofania wniosku w części cały wniosek (powinien być tożsamy z tym, który jest już w posiadaniu ARiMR) z tym, że pola/sekcje wniosku, które są przez Wnioskodawcę wycofywane - pozostawia puste.

Gdy formularz składa następca prawny Beneficjenta lub nabywca, wypełnia wszystkie dotyczące go części wniosku, zgodnie z opisem zawartym w Instrukcji dotyczącym każdego Wnioskodawcy oraz dodatkowo załączniki wymienione w części **VII. Informacja o załącznikach**, posiłkując się *Informacjami dla następcy prawnego/nabywcy ubiegającego się o przyznanie pomocy*, stanowiącymi Załącznik nr 3 do niniejszej Instrukcji.

# **II. IDENTYFIKACJA PODMIOTU UBIEGAJĄCEGO SIĘ O PRZYZNANIE POMOCY** [CZĘŚĆ WNIOSKU OBOWIĄZKOWA]

Każdy Wnioskodawca wypełnia tę część wniosku.

# **1. Numer identyfikacyjny -** [SEKCJA OBOWIĄZKOWA, O ILE DOTYCZY]

W polu **1.1** należy wpisać numer identyfikacyjny nadany Wnioskodawcy, zgodnie z ustawą z dnia 18 grudnia 2003 r. o krajowym systemie ewidencji producentów, ewidencji gospodarstw rolnych oraz ewidencji wniosków o przyznanie płatności (Dz.U. z 2015 r., poz. 807 z późn. zm.) albo numer identyfikacyjny:

- a) jego współmałżonka, jeżeli wyraził zgodę na nadanie mu tego numeru w przypadku osoby fizycznej,
- b) współposiadacza gospodarstwa rolnego, jeżeli wyraził zgodę na nadanie mu tego numeru w przypadku gdy Wnioskodawca jest współposiadaczem gospodarstwa rolnego,

c) spółki cywilnej, której jest wspólnikiem – w przypadku ubiegania się o pomoc przez wspólników spółki cywilnej.

Jest to **pozycja wymagana** dla wszystkich Wnioskodawców i musi być **bezwzględnie wypełniona odpowiednimi danymi** w sytuacji, gdy Wnioskodawca posiada na dzień złożenia wniosku numer identyfikacyjny lub ma prawo do posługiwania się numerem nadanym współmałżonkowi, współposiadaczowi lub spółce cywilnej, jeśli jest wspólnikiem tej spółki. W przypadku wspólników spółki cywilnej, w sekcji tej należy wpisać numer identyfikacyjny spółki cywilnej, tj. numer nadany spółce cywilnej w oparciu o nr REGON spółki.

W sytuacji, gdy Wnioskodawca nie posiada numeru identyfikacyjnego pole **należy pozostawić niewypełnione**, a wraz z wnioskiem **należy obowiązkowo złożyć Wniosek o wpis do ewidencji producentów lub jego kopię** w przypadku, gdy wniosek o nadanie numeru identyfikacyjnego został złożony we wcześniejszym terminie a Wnioskodawca, do chwili złożenia wniosku o przyznanie pomocy w ramach przedmiotowego działania, nie otrzymał wymaganego numeru.

W przypadku niewypełnienia pozycji **1.1**, jeżeli nie dołączono oryginału *Wniosku o wpis do ewidencji producentów*, o której mowa w przepisach o krajowym systemie ewidencji producentów, ewidencji gospodarstw rolnych oraz ewidencji wniosków o przyznanie płatności, albo jego kopii, ARiMR pozostawia wniosek bez rozpatrzenia, bez uprzedniego wezwania do usunięcia braków, z zastrzeżeniem sytuacji, gdy numer ten można ustalić w ewidencji producentów.

# **Dane osoby, której nadano numer identyfikacyjny, jeśli nie jest nią Wnioskodawca, umieścić należy w części wniosku II.A. DANE IDENTYFIKACYJNE.**

Pole **1.2.** (numer techniczny) - [POLE WYPEŁNIA PRACOWNIK ARiMR].

#### **2. Rodzaj podmiotu ubiegającego się o przyznanie pomocy -** [SEKCJA OBOWIĄZKOWA]

Z listy rozwijanej należy wybrać właściwy rodzaj Wnioskodawcy spośród możliwych: rolnik, spółka wodna, związek spółek wodnych. W przypadku ubiegania się o pomoc przez rolnika, należy dodatkowo wypełnić pole **2.1.**

W sytuacji, gdy Wnioskodawcą jest spółka wodna albo związek spółek wodnych, należy dodatkowo wypełnić część wniosku **II.A. DANE IDENTYFIKACYJNE**.

#### **2.1. Forma prawna -** [SEKCJA OBOWIAZKOWA, O ILE DOTYCZY]

W przypadku gdy o pomoc ubiega się rolnik, z listy rozwijanej należy wybrać właściwy rodzaj Wnioskodawcy spośród możliwych: osoba fizyczna, osoba prawna, spółka osobowa w rozumieniu Kodeksu spółek handlowych, wspólnicy spółki cywilnej, oddział przedsiębiorcy zagranicznego.

W sytuacji, gdy Wnioskodawcą są wspólnicy spółki cywilnej, należy dodatkowo wypełnić część wniosku **II.A. DANE IDENTYFIKACYJNE** w ilości odpowiadającej liczbie wspólników wchodzących w skład spółki cywilnej w zakresie danych poszczególnych wspólników spółki cywilnej.

## **3. Dane podmiotu ubiegającego się o przyznanie pomocy -** [SEKCJA OBOWIĄZKOWA]

W zależności od statusu prawnego Wnioskodawcy należy wypełnić odpowiednie pola, zgodnie ze stanem faktycznym, potwierdzonym w dołączonych dokumentach.

W przypadku, gdy Wnioskodawcą jest:

- osoba fizyczna w polach **3.1-3.3** należy wpisać wyłącznie imię (imiona) i nazwisko;
- wspólnicy spółki cywilnej w polu **3.1. Nazwisko/Nazwa** należy wpisać nazwę spółki, o ile ją posiada i nazwiska wszystkich wspólników spółki. Dane te powinny być zgodne z danymi zawartymi w *umowie spółki cywilnej*. Natomiast dane każdego ze wspólników spółki cywilnej należy umieścić w części wniosku **II.A.**
- osoba prawna/jednostka organizacyjna nieposiadająca osobowości prawnej w polu **3.1.** należy wpisać pełną, oficjalną nazwę, pod jaką Wnioskodawca pomocy został zarejestrowany (dotyczy również spółki wodnej oraz związku spółek wodnych).

Pole **3.4 PESEL/Data urodzenia** – wypełniane jest przez osoby fizyczne. Obywatele polscy wpisują nr PESEL. Możliwość wpisania daty urodzenia dotyczy jedynie obywateli pozostałych państw członkowskich UE.

Pole **3.5. NIP** - należy podać nr NIP Wnioskodawcy.

Pole **3.6 REGON** - należy podać nr REGON Wnioskodawcy.

W przypadku ubiegania się o pomoc przez wspólników spółki cywilnej w pola **3.5** i **3.6** należy wpisać dane dotyczące spółki, tj. numer NIP i REGON nadane spółce.

Pole **3.7 KRS** – wypełniane jest przez osoby prawne i spółki osobowe (w rozumieniu kodeksu spółek handlowych), z wyłączeniem spółek wodnych lub związków spółek wodnych (chyba że zostały wpisane do Krajowego Rejestru Sądowego - KRS).

W polu **3.8 Kod kraju** – wypełniane jest przez osoby fizyczne. Należy wybrać z listy właściwy kod kraju, którego obywatelstwo posiada Wnioskodawca. Uprawnieni do ubiegania się o pomoc są jedynie obywatele państw członkowskich UE.

Pole **3.9. Numer paszportu lub innego dokumentu tożsamości** - wypełniane jest przez osoby fizyczne nie posiadające obywatelstwa polskiego.

Pole **3.10 Płeć** – wypełniają jedynie osoby fizyczne wybierając właściwą odpowiedź z listy.

Pole 3.11. Stan cywilny - wypełniane jest przez osoby fizyczne. Należy wybrać z listy właściwą odpowiedź spośród możliwych: "jestem w związku małżeńskim", "nie jestem w związku małżeńskim".

Pole **3.12. KRS oddziału przedsiębiorstwa zagranicz.** i pole **3.13. NIP oddziału przedsiębiorstwa zagranicz**. - wypełniane jest przez oddział przedsiębiorcy zagranicznego ubiegającego się o pomoc.

### **4. Adres podmiotu ubiegającego się o przyznanie pomocy (miejsce zamieszkania i adres osoby fizycznej albo siedziba i adres w przypadku pozostałych podmiotów) -** [SEKCJA OBOWIĄZKOWA]

Należy podać:

- − adres zamieszkania, tj. adres, pod którym Wnioskodawca przebywa z zamiarem stałego pobytu w przypadku osób fizycznych.
- − adres siedziby w przypadku osób prawnych ( w tym spółki wodnej lub związku spółek wodnych), spółek osobowych w rozumieniu Kodeksu spółek handlowych i spółek cywilnych (zgodny z umową spółki cywilnej),
- − adres oddziału przedsiębiorstwa zagranicznego w przypadku ubiegania się o pomoc przez ten podmiot,
- − numery telefonu i faksu należy podawać wraz z numerem kierunkowym.

Wnioskodawca zamieszkały poza granicą Polski lub mający siedzibę poza granicą, jeżeli nie ustanowił pełnomocnika do prowadzenia sprawy zamieszkałego w kraju, jest obowiązany wskazać pełnomocnika do doręczeń zamieszkałego na obszarze Polski. W razie niewskazania pełnomocnika do doręczeń przeznaczone dla Wnioskodawcy pisma pozostawia się w aktach sprawy ze skutkiem doręczenia. Wnioskodawcę należy o tym pouczyć przy pierwszym doręczeniu. Wnioskodawca powinien być również pouczony o możliwościzłożenia odpowiedzi na pismo wszczynające postępowanie i wyjaśnień na piśmie oraz o tym, kto może być ustanowiony pełnomocnikiem.

#### **5. Adres do korespondencji (wypełnić, jeśli jest inny niż w pkt 4 lub ustanowiono pełnomocnika) -** [SEKCJA OBOWIĄZKOWA, O ILE DOTYCZY]

Należy wypełnić w przypadku, gdy adres do korespondencji jest inny niż podany w sekcji **4. Adres podmiotu ubiegającego się o przyznanie pomocy** lub gdy Wnioskodawca ustanowił pełnomocnika.

Jeżeli ta sekcja zostanie wypełniona wszelka korespondencja związana z realizacją operacji będzie przesyłana wyłącznie na wskazany we wniosku adres do korespondencji.

Jeśli Wnioskodawca ustanowił pełnomocnika, należy wypełniać tę sekcję podając adres pełnomocnika, a w sekcji **7. Dane pełnomocnika podmiotu ubiegającego się o przyznanie pomocy** podać tylko dane pełnomocnika**.**

#### **6. Dane osób upoważnionych do reprezentowania podmiotu ubiegającego się o przyznanie pomocy (dotyczy podmiotów niebędących osobą fizyczną) -** [SEKCJA OBOWIĄZKOWA, O ILE DOTYCZY]

Dane osób upoważnionych do reprezentowania Wnioskodawcy, powinny być zgodnie z wpisem do właściwego rejestru np. rejestru przedsiębiorców w KRS, katastru wodnego lub zgodnie z umową spółki cywilnej/uchwałą wspólników spółki cywilnej.

#### **7. Dane pełnomocnika podmiotu ubiegającego się o przyznanie pomocy -** [SEKCJA OBOWIĄZKOWA, O ILE DOTYCZY]

W sprawach związanych z uzyskaniem pomocy, realizacją operacji oraz jej rozliczeniem, w imieniu Wnioskodawcy może występować pełnomocnik, jeżeli Wnioskodawca działa przez pełnomocnika.

W przypadku ustanowienia pełnomocnictwa (w tym dotyczącego odbioru korespondencji) cała korespondencja będzie kierowana na adres ustanowionego pełnomocnika wskazany w sekcji **5. Adres do korespondencji**.

Dane dotyczące pełnomocnika zamieszczone w tej sekcji powinny być zgodne z załączonym do wniosku pełnomocnictwem, którego potwierdzenie dołączenia należy odnotować w części **VII. Informacja o załącznikach** w polu **21**.

# **II.A. DANE IDENTYFIKACYJNE** - [CZĘŚĆ WNIOSKU OBOWIĄZKOWA, O ILE DOTYCZY]

Tę część wniosku należy wypełnić w przypadku, gdy:

- numer identyfikacyjny wskazany w części **II. IDENTYFIKACJA PODMIOTU UBIEGAJĄCEGO SIĘ O PRZYZNANIE POMOCY** w polu **1.1.** został nadany innej osobie niż Wnioskodawca. Wówczas tę część wniosku wypełnia posiadacz numeru identyfikacyjnego;
- operacja realizowana jest przez wspólników spółki cywilnej. W zależności od liczby wspólników spółki cywilnej, dane każdego z nich należy odrębnie umieścić w **części II.A.**, **powielonej odpowiednią liczbę razy**;
- o pomoc ubiega się rolnik, który jest współwłaścicielem albo współposiadaczem nieruchomości, na której prowadzony jest chów lub hodowla świń. W zależności od liczby współwłaścicieli/współposiadaczy, dane każdego z nich (w z wyjątkiem Wnioskodawcy) należy odrębnie umieścić w **części II.A.**, **powielonej odpowiednią liczbę razy**;
- o pomoc ubiega się spółka wodna, która należy do jakiegoś związku spółek wodnych. Wówczas w tej części należy podać dane związku spółek wodnych w skład którego wchodzi spółka wnioskująca o pomoc.
- o pomoc ubiega się związek spółek wodnych. W zależności od liczby spółek wodnych wchodzących w skład związku, dane każdej z nich należy odrębnie umieścić w **części II.A.**, **powielonej odpowiednią liczbę razy**;

# **1. Numer identyfikacyjny** - [SEKCJA OBOWIĄZKOWA, O ILE DOTYCZY]

W polu **1.1** należy wpisać numer identyfikacyjny podmiotu którego ta część wniosku dotyczy, bądź ma prawo do posługiwania się tym numerem.

W przypadku wspólników spółki cywilnej w sytuacji, gdy któryś ze wspólników spółki posiada swój własny numer identyfikacyjny nadany w związku z prowadzeniem działalności poza przedmiotową spółką, bądź ma prawo do posługiwania się takim numerem nadanym innej osobie (zgodnie z wyjaśnieniami zawartymi w punkcie **II.1**) , należy go wpisać w to pole.

W przypadku wspólników spółki cywilnej nieposiadających własnego numeru identyfikacyjnego (i nie mających prawa do posługiwania się numerem nadanym innej osobie np. małżonkowi), należy wpisać numer nadany spółce, a w przypadku gdy spółka nie posiada własnego numeru identyfikacyjnego należy wpisać numer nadany temu wspólnikowi, co do którego pozostali wspólnicy wyrazili pisemną zgodę dotyczącą uzyskania ww. numeru. Zalecane jest dokonanie stosownych poprawek w tym zakresie we właściwym Biurze Powiatowym ARiMR.

W przypadku, gdy podmiotowi wypełniającemu tę część nie został nadany numer (i nie ma prawa do posługiwania się numerem innej osoby) pole to należy pozostawić niewypełnione i przejść do wypełniania pola **2. Rodzaj podmiotu**.

Pole **1.2.** (numer techniczny) - [POLE WYPEŁNIA PRACOWNIK ARiMR].

Pole **1.3.** i pole **1.4.** wypełnia się sytuacji kiedy wypełniono pole **1.1.** W polu **1.3.** należy określić, poprzez wybranie właściwej odpowiedzi, czy podany numer (w polu 1.1.) jest numerem osoby, której dane zawiera część II.A, wybierając odpowiednio "TAK" lub "NIE" z listy rozwijanej.

W polu **1.4.** należy określić rodzaj powiązania Wnioskodawcy z posiadaczem numeru poprzez wybranie z listy rozwijanej "X" przy właściwym rodzaju powiązania.

W przypadku wypełniania części **II.A** wniosku w odniesieniu do danych wspólnika spółki cywilnej w pole 1.4. należy postawić "X" przy "Inne" i dopisać np. "numer nadany spółce cywilnej", chyba że w polu **1.1**. wspólnik wpisał numer identyfikacyjny nadany jemu (a nie na spółką cywilną).

# **2. Rodzaj podmiotu** - [POLE OBOWIĄZKOWE, O ILE DOTYCZY]

W zależności od statusu podmiotu wypełniającego tę część należy dokonać wyboru z listy rozwijanej właściwego rodzaju podmiotu spośród możliwych: osoba fizyczna, osoba prawna, jednostka organizacyjna nieposiadająca osobowości prawnej, oddział przedsiębiorcy zagranicznego, spółka wodna, związek spółek wodnych.

#### **3. Dane identyfikacyjne** - [SEKCJA OBOWIĄZKOWA, O ILE DOTYCZY]

W zależności od statusu prawnego podmiotu wypełniającego tę część należy wypełnić odpowiednie pola, zgodnie ze stanem faktycznym.

Pole **3.1.-3.10.** należy wypełnić analogicznie jak w części **II.** wniosku, podając dane osoby której dotyczy wypełniania część **II.A**, z następującym zastrzeżeniem:

- pole 3.5. NIP nie dotyczy osób fizycznych objętych rejestrem PESEL, nieprowadzących działalności gospodarczej lub niebędących zarejestrowanymi podatnikami podatku od towarów i usług
- pola **3.6. REGON** oraz **3.7. KRS** należy podać jeżeli dotyczy.

# **4. Adres (miejsce zamieszkania i adres osoby fizycznej albo siedziba i adres w przypadku pozostałych form prawnych)** - [SEKCJA OBOWIĄZKOWA, O ILE DOTYCZY]

W sekcji tej należy podać:

- adres zamieszkania tj. adres, pod którym osoba przebywa z zamiarem stałego pobytu w przypadku osób fizycznych,
- adres siedziby w przypadku osób prawnych (w tym spółki wodnej lub związku spółek wodnych), spółek osobowych w rozumieniu Kodeksu spółek handlowych i spółek cywilnych (zgodny z umową spółki cywilnej),, jednostek organizacyjnych nieposiadających osobowości prawnej,
- adres oddziału przedsiębiorstwa zagranicznego w przypadku ubiegania się o pomoc przez ten podmiot.

#### **5. Adres do korespondencji (wypełnić, jeśli jest inny niż w pkt 4 lub ustanowiono pełnomocnika**) - [SEKCJA OBOWIĄZKOWA, O ILE DOTYCZY]

Należy wypełnić w sytuacji, gdy adres do korespondencji różni się od adresu wskazanego w polu **4.** z uwzględnieniem zaleceń podanych dla sekcji **5.** w części **II.** wniosku.

# **6. Dane osób upoważnionych do reprezentowania podmiotu (dotyczy podmiotów niebędących osobą fizyczną)** – [SEKCJA OBOWIĄZKOWA, O ILE DOTYCZY]

Dane osób upoważnionych do reprezentowania podmiotu, powinny być zgodnie z wpisem do właściwego rejestru tj. rejestru przedsiębiorców KRS albo katastru wodnego.

# **7. Dane pełnomocnika** - [SEKCJA OBOWIĄZKOWA, O ILE DOTYCZY]

W sprawach związanych z kontaktami pomiędzy wnioskodawcą a podmiotem, którego dane zawarto w tej części może występować pełnomocnik (posiadający do tego stosowne umocowanie). W tym miejscu należy podać jego dane oraz załączyć pełnomocnictwo do wniosku.

# Adres pełnomocnika należy podać w polu **5. Adres do korespondencji.**

**8. Liczba wszystkich członków spółki wodnej** - [SEKCJA OBOWIĄZKOWA, O ILE DOTYCZY]

Sekcja wypełniana jedynie w przypadku gdy część **II.A** dotyczy spółki wodnej. Należy podać liczbę wszystkich członków spółki wodnej natomiast w polu **8.1. w tym liczba członków będących rolnikami** należy podać liczbę członków spółki wodnej będących rolnikami.

Część II.A należy podpisać, z tym że:

1. w przypadku wnioskodawcy będącego rolnikiem – podpis w tej części składa osoba, której dane zawarte są w tej części lub jej pełnomocnik lub reprezentant

2. w przypadku pozostałych wnioskodawców - podpis w tej części składa osoba uprawniona do reprezentowania wnioskodawcy lub jej pełnomocnika

# **III. CHARAKTERYSTYKA PROWADZONEJ DZIAŁALNOŚCI I PODMIOTU UBIEGAJĄCEGO SIĘ O PRZYZNANIE POMOCY** - [CZĘŚĆ WNIOSKU OBOWIĄZKOWA]

Każdy Wnioskodawca wypełnia tę część wniosku w sekcjach, które jego dotyczą.

#### **1. Informacje dotyczące rolnika** - [SEKCJA OBOWIĄZKOWA, O ILE DOTYCZY]

Sekcja ta dotyczy wnioskodawców będących rolnikami.

#### **1.1. Podmiot ubiegający się o przyznanie pomocy jest -** [POLE OBOWIĄZKOWE, O ILE DOTYCZY]

W tej części należy wskazać formę posiadania nieruchomości, na której prowadzony jest chów lub hodowla świń, poprzez wybór z listy rozwijanej właściwej odpowiedzi "TAK" albo "NIE" przy następujących punktach:

**1.1.1. posiadaczem samoistnym nieruchomości (…)** - w przypadku własności tej nieruchomości;

**1.1.2. posiadaczem zależnym nieruchomości (…) -** w przypadku najmu, dzierżawy, użyczenia lub innej forma posiadania tej nieruchomości.

# **1.2.Nieruchomość służąca do prowadzenia produkcji rolnej na obszarze objętym ASF w zakresie chowu lub hodowli świń stanowi współwłasność (w tym jest przedmiotem małżeńskiej wspólności ustawowej lub umownej wspólności majątkowej) lub jest przedmiotem współposiadania** - [POLE OBOWIĄZKOWE, O ILE DOTYCZY]

W zależności od tego czy wnioskodawca jest jedynym właścicielem albo posiadaczem zależnym ww. nieruchomości czy też nie należy dokonać wyboru z listy rozwijanej właściwej odpowiedzi spośród możliwych: "TAK" albo "NIE". Jeżeli wskazano odpowiedź "TAK" wówczas należy wypełnić pole 1.2.1. Jeżeli wskazano odpowiedź "NIE" należy przejść do pola 1.3.

#### **1.2.1.Liczba współwłaścicieli lub współposiadaczy ww. nieruchomości (łącznie z wnioskodawcą)** - [POLE OBOWIĄZKOWE, O ILE DOTYCZY]

W przypadku wskazania w polu 1.2. odpowiedzi "TAK", czyli potwierdzającej, iż wnioskodawca nie jest jedynym właścicielem/posiadaczem zależnym nieruchomości, na której prowadzony jest chowu lub hodowli świń w polu 1.2.1. należy podać liczbę wszystkich współwłaściciel/współposiadaczy zależnych (łącznie z wnioskodawcą).

# **1.3. "Podmiot ubiegający się o przyznanie pomocy prowadzi produkcję w zakresie chowu i hodowli świń na obszarze objętym ASF, na poziomie co najmniej 300 sztuk** - [POLE OBOWIĄZKOWE, O ILE DOTYCZY]

Należy dokonać wyboru z listy rozwijanej właściwej odpowiedzi spośród możliwych: "**TAK**" albo "**NIE**". Agencja będzie weryfikować złożone oświadczenie w *rejestrze zwierząt gospodarskich oznakowanych i siedzib stad tych zwierząt*, prowadzonym przez Agencję, o którym mowa w ustawie z dnia 2 kwietnia 2004 r. o systemie identyfikacji i rejestracji zwierząt.

# **1.4.Siedziba stada** - [SEKCJA OBOWIĄZKOWA, O ILE DOTYCZY]

W sekcji tej należy podać numery siedzib stad świń, zgodnie z rejestrem zwierząt gospodarskich oznakowanych i siedzib stad tych zwierząt, o którym mowa w przepisach ustawy z dnia 2 kwietnia 2004 r. o systemie identyfikacji i rejestracji zwierząt (Dz. U. z 2017 r. poz. 546, z późn.zm.). Na podstawie wskazanych w tej części danych w oparciu o ww. rejestr ustalona zostanie liczba świń utrzymywanych przez rolnika na obszarze objętym ASF w ostatnim dniu każdego z 12 miesięcy poprzedzających miesiąc, w którym przypada dzień rozpoczęcia terminu składania wniosków o przyznanie pomocy, niezbędna do wyliczenia średniej rocznej liczby świń, stanowiąca jedno z kryteriów ustalania kolejności przyznawania pomocy.

W tych polach należy podać siedziby stad świń znajdujących się na obszarach wymienionych w części I, II lub III załącznika do decyzji wykonawczej Komisji 2014/709/UE z dnia 9 października 2014 r. w sprawie środków kontroli w zakresie zdrowia zwierząt w odniesieniu do afrykańskiego pomoru świń w niektórych państwach członkowskich i uchylającej decyzję wykonawczą 2014/178/UE (Dz. Urz. UE L 295 z 11.10.2014, str. 63, z późn. zm. ), do których wg stanu prawnego na dzień ogłoszenia naboru (29.11.2017 r.) zaliczają się następujące obszary:

1. w województwie warmińsko-mazurskim:

- gminy Kalinowo, Prostki, Stare Juchy i gmina wiejska Ełk w powiecie ełckim,
- gminy Biała Piska, Orzysz, Pisz i Ruciane Nida w powiecie piskim,
- gminy Miłki i Wydminy w powiecie giżyckim,
- gminy Olecko, Świętajno i Wieliczki w powiecie oleckim,

2. w województwie podlaskim:

- gmina Brańsk z miastem Brańsk, gminy Boćki, Rudka, Wyszki, część gminy Bielsk Podlaski położona na zachód od linii wyznaczonej przez drogę nr 19 (w kierunku północnym od miasta Bielsk Podlaski) i przedłużonej przez wschodnią granicę miasta Bielsk Podlaski i drogę nr 66 (w kierunku południowym od miasta Bielsk Podlaski), miasto Bielsk Podlaski, część gminy Orla położona na zachód od drogi nr 66 w powiecie bielskim,
- gminy Dąbrowa Białostocka, Janów, Suchowola i Korycin w powiecie sokólskim,
- gminy Dziadkowice, Grodzisk i Perlejewo w powiecie siemiatyckim,
- gminy Kolno z miastem Kolno, Mały Płock i Turośl w powiecie kolneńskim,
- gminy Juchnowiec Kościelny, Suraż, Turośń Kościelna, Łapy i Poświętne w powiecie białostockim,
- powiat zambrowski,
- gminy Bakałarzewo, Raczki, Rutka-Tartak, Suwałki i Szypliszki w powiecie suwalskim,
- gminy Sokoły, Kulesze Kościelne, Nowe Piekuty, Szepietowo, Klukowo, Ciechanowiec, Wysokie Mazowieckie z miastem Wysokie Mazowieckie, Czyżew w powiecie wysokomazowieckim,
- powiat augustowski,
- gminy Łomża, Miastkowo, Nowogród, Piątnica, Śniadowo i Zbójna w powiecie łomżyńskim,
- powiat miejski Białystok,
- powiat miejski Łomża,
- powiat miejski Suwałki,
- gminy Sejny z miastem Sejny i Giby w powiecie sejneńskim,
- część gminy Wizna położona na zachód od linii wyznaczonej przez drogę łączącą miejscowości Jedwabne i Wizna oraz na południe od linii wyznaczonej przez drogę nr 64 (od skrzyżowania w miejscowości Wizna w kierunku wschodnim do granicy gminy) w powiecie łomżyńskim,
- gmina Dubicze Cerkiewne, Czyże, Białowieża, Hajnówka z miastem Hajnówka, Narew, Narewka i części gmin Kleszczele i Czeremcha położone na wschód od drogi nr 66 w powiecie hajnowskim,
- gmina Kobylin-Borzymy w powiecie wysokomazowieckim,
- gminy Grabowo i Stawiski w powiecie kolneńskim,
- gminy Czarna Białostocka, Dobrzyniewo Duże, Gródek, Michałowo, Supraśl, Tykocin, Wasilków, Zabłudów, Zawady i Choroszcz w powiecie białostockim,
- część gminy Bielsk Podlaski położona na wschód od linii wyznaczonej przez drogę nr 19 (w kierunku północnym od miasta Bielsk Podlaski) i przedłużonej przez wschodnią granicę miasta Bielsk Podlaski i drogę nr 66 (w kierunku południowym od miasta Bielsk Podlaski), część gminy Orla położona na wschód od drogi nr 66 w powiecie bielskim,
- gminy Krasnopol, Puńsk w powiecie sejneńskim,
- gminy Sokółka, Szudziałowo, Sidra, Kuźnica, Nowy Dwór i Krynki w powiecie sokólskim,
- powiat grajewski,
- powiat moniecki,
- gminy Jedwabne i Przytuły oraz część gminy Wizna położona na wschód od linii wyznaczonej przez drogę łączącą miejscowości Jedwabne i Wizna oraz na północ od linii wyznaczonej przez drogę 64 (od skrzyżowania w miejscowości Wizna w kierunku wschodnim do granicy gminy) w powiecie łomżyńskim,
- części gminy Czeremcha i Kleszczele położone na zachód od drogi nr 66 w powiecie hajnowskim,
- gminy Drohiczyn, Mielnik, Milejczyce, Nurzec-Stacja, Siemiatycze z miastem Siemiatycze w powiecie siemiatyckim.
- 3. w województwie mazowieckim:
	- gminy Bielany, Ceranów, Jabłonna Lacka, Sabnie, Sterdyń, Repki i gmina wiejska Sokołów Podlaski w powiecie sokołowskim,
	- gminy Domanice, Kotuń, Mokobody, Skórzec, Suchożebry, Mordy, Siedlce, Wiśniew i Zbuczyn w powiecie siedleckim,
	- powiat miejski Siedlce,
	- gminy Lelis, Łyse, Rzekuń, Troszyn, Czerwin i Goworowo w powiecie ostrołęckim,
	- gminy Olszanka i Łosice w powiecie łosickim,
	- powiat ostrowski,
	- gmina Przesmyki w powiecie siedleckim,
	- gminy Platerów, Sarnaki, Stara Kornica i Huszlew w powiecie łosickim,
	- gminy Korczew i Paprotnia w powiecie siedleckim,
- 4. w województwie lubelskim:
	- gminy Stary Brus i Urszulin w powiecie włodawskim,
	- gminy Borki, Czemierniki, miasto Radzyń Podlaski i Ulan-Majorat w powiecie radzyńskim,
	- gmina Adamów, Krzywda, Serokomla, Stanin, Trzebieszów, Wojcieszków i gmina wiejska Łuków w powiecie łukowskim,
	- gminy Dębowa Kłoda, Jabłoń, Milanów, Parczew, Siemień i Sosnowica w powiecie parczewskim,
	- gminy Dorohusk, Kamień, Chełm, Ruda Huta, Sawin i Wierzbica w powiecie chełmskim,
	- powiat miejski Chełm,
	- gminy Firlej, Kock, Niedźwiada, Ostrówek, Ostrów Lubelski i Uścimów w powiecie lubartowskim
	- gminy Komarówka Podlaska i Wohyń w powiecie radzyńskim,
	- gminy Rossosz, Wisznice, Sławatycze, Sosnówka, Tuczna i Łomazy w powiecie bialskim
	- gminy Kodeń, Konstantynów, Janów Podlaski, Leśna Podlaska, Piszczac, Rokitno, Biała Podlaska, Zalesie i Terespol z miastem Terespol, Drelów, Międzyrzec Podlaski z miastem Międzyrzec Podlaski w powiecie bialskim,
- powiat miejski Biała Podlaska,
- gminy Radzyń Podlaski i Kąkolewnica w powiecie radzyńskim,
- gminy Hanna, Hańsk, Wola Uhruska, Wyryki i gmina wiejska Włodawa w powiecie włodawskim,
- gmina Podedwórze w powiecie parczewskim.

# **2. Informacje dotyczące spółki wodnej albo związku spółek wodnych** - [SEKCJA OBOWIĄZKOWA, O ILE DOTYCZY]

Sekcja ta dotyczy wnioskodawców będących spółką wodną lub związkiem spółek wodnych.

#### **2.1.Cel działania spółki wodnej albo związku spółek wodnych** - [POLE OBOWIĄZKOWE, O ILE DOTYCZY]

W tej części należy wskazać cel działania spółki wodnej lub związku spółek wodnych, poprzez wybór z listy rozwijanej właściwej odpowiedzi ..TAK" albo "NIE" przy następujących punktach:

- **2.1.1. wykonywanie, utrzymywanie oraz eksploatacja urządzeń służących do ochrony gospodarstw członków spółki wodnej przed powodzią**
- **2.1.2. wykonywanie, utrzymywanie oraz eksploatacja urządzeń służących do melioracji wodnych oraz prowadzenia racjonalnej gospodarki na terenach zmeliorowanych, będących w posiadaniu członków spółki wodnej**

**2.1.3. inny (należy poniżej podać jaki)** – w przypadki tego pola należy opisać jakie są inne cele działania spółki lub związku.

# **2.2.Liczba spółek wodnych wchodzących w skład związku spółki wodnej** - [POLE OBOWIĄZKOWE, O ILE DOTYCZY]

Pole wypełniane jest jedynie w sytuacji, kiedy o pomoc ubiega się związek spółek wodnych. Należy podać liczbę spółek wodnych wchodzących w skład związku.

# **2.3.Powierzchnia zmeliorowanych użytków rolnych objętych działalnością spółki wodnej lub związku spółek wodnych (w ha) w roku ubiegania się o przyznanie pomoc** - [POLE OBOWIĄZKOWE, O ILE DOTYCZY]

Na podstawie uchwały w sprawie budżetu lub planu finansowego spółki wodnej lub związku spółek wodnych na rok, w którym został złożony wniosek o przyznanie pomocy należy wskazać planowaną powierzchnię zmeliorowanych użytków rolnych w hektarach, z dokładnością do dwóch miejsc po przecinku.

#### **2.4.Spółka wodna lub związek spółki wodnej działa na terenie co najmniej jednej gminy, która co najmniej dwukrotnie była poszkodowana przez powodzie lub deszcze nawalne w okresie od 1 stycznia 1997 roku** - [POLE OBOWIĄZKOWE, O ILE DOTYCZY]

Należy wybrać z listy rozwijanej właściwą odpowiedź spośród możliwych: "**TAK**" albo "**NIE**". W przypadku zaznaczenia odpowiedzi pozytywnej należy pamiętać o dostarczeniu *zaświadczenia wystawionego przez wójta, burmistrza lub prezydenta, że spółka wodna lub związek spółek wodnych działa na terenie gminy poszkodowanej przez powodzie lub deszcze nawalne co najmniej dwukrotnie od dnia 1 stycznia 1997 r.* Na podstawie przedstawionego zaświadczenia przyznane zostaną punkty za spełnienie jednego z kryteriów ustalania kolejności przyznawania pomocy.

Jeżeli wskazano odpowiedź "TAK" to należy wypełnić pola 2.4.1.1.-2.4.1.3. w zakresie danych dotyczących gminy, w której wystąpiła co najmniej dwukrotnie powódź we wskazanym okresie. W przypadku kiedy spółka wodna lub związek spółek wodnych działa na terenie kilku gmin, na terenie których wystąpiły takie szkody, wystarczającym jest podanie danych jednej gminy.

#### **IV. DANE OPERACJI** - [CZĘŚĆ WNIOSKU OBOWIĄZKOWA]

Każdy Wnioskodawca wypełnia tę część wniosku.

# **1.Zgodność operacji z celami Programu** - [SEKCJA OBOWIĄZKOWA]

#### **1.1. Cel szczegółowy** - [POLE WYPEŁNIONE NA STAŁE]

Zgodnie z PROW 2014-2020, każda operacja typu "Inwestycje zapobiegające zniszczeniu potencjału produkcji rolnej" w ramach poddziałania "Wsparcie inwestycji w środki zapobiegawcze, których celem jest ograniczenie skutków prawdopodobnych klęsk żywiołowych, niekorzystnych zjawisk klimatycznych i katastrof" musi realizować cel szczegółowy 3B "Wspieranie zapobieganiu ryzyku i zarządzanie ryzykiem w gospodarstwach ", w związku z powyższym pole to jest wypełnione na stałe.

#### **1.2. Cel operacji** - [POLE WYPEŁNIONE NA STAŁE]

Celem operacji jest "Ograniczanie skutków prawdopodobnych klęsk żywiołowych, niekorzystnych zjawisk klimatycznych i katastrof".

#### **1.2.1. Operacja dotyczy** - [SEKCJA OBOWIĄZKOWA]

W tej części należy wskazać czego dotyczy operacja, poprzez wybór z listy rozwijanej właściwej odpowiedzi "**TAK**" albo "**NIE**" przy następujących punktach **1.2.1.1**.-**1.2.1.2**.:

 zapobiegania rozprzestrzenianiu się afrykańskiego pomoru świń poprzez ogrodzenie chlewni wraz z terenem koniecznym do realizacji obsługi świń lub utworzenie lub zmodernizowanie zadaszonej niecki do dezynfekcji - dotyczy operacji realizowanej przez rolnika;

 zaopatrzenia w sprzęt do utrzymywania urządzeń wodnych służących zabezpieczeniu gospodarstw rolnych przed zalaniem, podtopieniem lub nadmiernym uwilgoceniem spowodowanym przez powódź lub deszcz nawalny - dotyczy operacji realizowanej przez spółkę wodną albo związek spółek wodnych.

#### **1.2.2. Planowane do realizacji i utrzymania wskaźniki osiągnięcia celu operacji** - [SEKCJA OBOWIĄZKOWA]

W polu **1.2.2.** należy wskazać poprzez wybór z listy rozwijanej właściwej odpowiedzi czy w wyniku operacji spełnione zostaną wskaźniki opisane w polach **1.2.2.1**.- **1.2.2.2**:

- wykonywanie rodzaju działalności objętej wsparciem w okresie od dnia zawarcia umowy do dnia upływu 5 lat od dnia wypłaty płatności końcowej,
- utrzymanie infrastruktury finansowanej z pomocy do dnia upływu 5 lat od dnia wypłaty płatności końcowej.
- **1.3. Zgodność operacji z celami przekrojowymi Programu (w zakresie operacji realizowanych przez spółki wodne lub związki spółek wodnych) -** [POLE WYPEŁNIONE NA STAŁE]

Operacja realizowana przez spółkę wodną lub związek spółek wodnych w zakresie określonym w rozporządzeniu spełnia cel przekrojowy dotyczący ochrony środowiska i przeciwdziałanie zmianom klimatu.

#### **2. Lokalizacja operacji** – [SEKCJA OBOWIĄZKOWA]

#### **2.1. Miejsce realizacji operacji** - [SEKCJA OBOWIĄZKOWA, O ILE DOTYCZY]

Należy wpisać dane dotyczące ww. lokalizacji w polach od **2.1.1.** do **2.1.9.** Przez miejsce realizacji operacji rozumiane jest:

- nieruchomość na której jest prowadzony chów lub hodowla świń i na której będzie budowane ogrodzenie lub niecka w przypadku rolnika, albo
- siedziba spółki wodnej albo związku spółek wodnych w przypadku spółki wodnej lub związku spółek wodnych.

W polu **2.1.4. Ulica/Nazwa, nr obrębu i nr działki** należy wpisać nazwę ulicy, o ile operacja realizowana jest na nieruchomości oznaczonej nazwą ulicy. Jeżeli operacja jest realizowana w nieruchomości, która nie została oznaczona numerem domu/lokalu, to w polu **2.1.4.** należy wpisać również nazwę i numer obrębu oraz numer działki (ustalone np. na podstawie informacji zawartych w wypisie z ksiąg wieczystych).

W przypadku, gdy operacja związana jest z trwale z nieruchomością (tj. budowa, przebudowa, remont budynków lub budowli w celu utworzenia zadaszonej niecki dezynfekcyjnej lub wykonanie ogrodzenia) to dodatkowo szczegółowe dane dotyczące działek ewidencyjnych wchodzących w skład tej nieruchomości należy podać w części **2.3. Informacja o działkach ewidencyjnych wchodzących w skład nieruchomości, na których realizowana będzie operacja związana z budową ogrodzenia albo niecki.**

#### **2.2. Miejsce przechowywania/garażowania (inne niż wskazane w sekcji 2.1.)** – [SEKCJA OBOWIĄZKOWA, O ILE DOTYCZY]

W przypadku, gdy zakupione mienie będzie przechowywane/garażowane w innym miejscu niż wskazane w **sekcji 2.1.**, należy wybrać z listy rozwijanej odpowiedź "**TAK**" i wypełnić pola **2.2.1-2.2.9.**

# **2.3. Informacja o działkach ewidencyjnych wchodzących w skład nieruchomości, na których realizowana będzie operacja związana z budową ogrodzenia albo niecki** – [SEKCJA OBOWIĄZKOWA, O ILE DOTYCZY]

W polach tej sekcji Wnioskodawca zobowiązany jest wpisać w tabeli działki ewidencyjne nieruchomości, w przypadku gdy operacja jest trwale związana z nieruchomością (tj. budowa, przebudowa, remont budynków lub budowli w celu utworzenia zadaszonej niecki dezynfekcyjnej lub wykonanie ogrodzenia).

Do wypełnienia tabeli niezbędne są dokumenty odzwierciedlające stan prawny posiadanych gruntów. Dokumentem takim może być wypis z ewidencji gruntów i budynków wydawany przez Powiatowy Ośrodek Dokumentacji Geodezyjnej i Kartograficznej. Dokument ten powinien być zgodny ze stanem faktycznym na dzień składania wniosku.

- **Kolumny od 2 do 4** należy określić położenie działki ewidencyjnej wykazując nazwę województwa, powiatu i gminy, w której znajduje się dana działka ewidencyjna. Jeżeli w kolejnych wierszach tej samej kolumny konieczne byłoby wpisywanie tej samej nazwy, można zastąpić wielokrotne powtarzanie tego samego zapisu poprzez wpisanie "jw.".
- **Kolumny od 5 do 8** należy wpisać dane zgodne z wypisem z ewidencji gruntów i budynków. Dla każdej działki ewidencyjnej należy podać nazwę obrębu ewidencyjnego, jego numer, numer arkusza mapy i numer działki ewidencyjnej. W **kolumnach od 5 do 7** można zastąpić wielokrotne powtarzanie tego samego zapisu poprzez wpisanie "jw.". W sytuacji, gdy Wnioskodawca nie posiada danych dotyczących arkusza mapy w **kolumnie nr 7,** należy wstawić kreskę.

**Kolumna 9** - należy wpisać powierzchnię całkowitą działki ewidencyjnej wyrażoną w ha z dokładnością do czterech miejsc po przecinku). **Kolumna 10** - należy wpisać:

- 1) **powierzchnię działki zajętej pod operację** (w m<sup>2</sup>), np. jeżeli budynek, w którym będzie realizowana operacja zajmuje 100 m<sup>2</sup> działki o powierzchni 800 m<sup>2</sup> – należy w tę kolumnę wpisać "budynek zajmuje 100 m<sup>2</sup>". **Nie należy wpisywać powierzchni użytkowej całego budynku,**
- oraz
- 2) **elektroniczny numer księgi wieczystej dotyczącej danej działki –** jeżeli Wnioskodawca jest właścicielem tej działki (posiadacz samoistny). Podanie tego numeru umożliwi ARiMR weryfikację danych dotyczących właścicieli danej działki w Centralnej Bazie Danych Ksiąg Wieczystych bez konieczności przedstawiania przez Wnioskodawcę stosownych dokumentów, o ile dana księga wieczysta została do tej bazy przeniesiona.

Należy pamiętać, aby prawidłowo wpisać nr księgi wieczystej, który składa się z trzech członów:

- czteroznakowego kodu wydziału, we właściwości którego znajdowała się księga wieczysta w momencie założenia jej w postaci elektronicznej;
- właściwego numeru księgi wieczystej, odpowiadającego numerowi nadanemu w repertorium ksiąg wieczystych danego wydziału. W przypadku ksiąg wieczystych, które prowadzone były wcześniej w postaci tradycyjnej (tzn. papierowej), jest to numer, który widniał na okładce księgi wieczystej uzupełniony zerami do ośmiu znaków (system uzupełnia zera w sposób automatyczny);
- cyfry kontrolnej nadawanej w chwili zakładania księgi w postaci elektronicznej (cyfra od 0 do 9 ).

W sytuacji braku znajomości elektronicznego numeru księgi wieczystej, Wnioskodawca powinien zwrócić się z pytaniem do właściwego, ze względu na miejsce położenia nieruchomości, Sądu Rejonowego - Wydziału Ksiąg Wieczystych. W przypadku kiedy dana księga wieczysta nie posiada nadanego elektronicznego numeru księgi Wnioskodawca powinien dostarczyć wraz z wnioskiem o przyznanie pomocy aktualny odpis z księgi wieczystej.

Ponadto, w odniesieniu do każdej działki należy wskazać czy jest ona położona na obszarze o niekorzystnych warunkach gospodarowania (ONW), tj. **obszar typu górskiego**, **obszar ze specyficznymi utrudnieniami**, **obszar typu nizinnego strefy I, obszar typu nizinnego strefy II**. Jeżeli działka nie jest położona na powyższych obszarach należy wybrać z listy odpowiedź **NIE**.

# **3. Charakterystyka operacji** – [SEKCJA OBOWIĄZKOWA]

# **3.1.Opis operacji** - [POLE OBOWIĄZKOWE]

W polu należy zawrzeć opis planowanej do realizacji operacji, ze wskazaniem informacji o planowanych zakupach.

**3.2.Uzasadnienie zakresu rzeczowego operacji (wskazanego w części V. Zestawienie rzeczowo-finansowe operacji), w tym również pod względem przydatności i komplementarności technologicznej)** - [POLE OBOWIĄZKOWE]

W tym polu należy uzasadnić konieczność zrealizowania poszczególnych pozycji **V. Zestawienie rzeczowo-finansowe operacji** oraz ocenić wpływ poszczególnych elementów zakresu rzeczowego operacji na osiągnięcie jej celów. Dla ustalenia, czy wszystkie elementy zakresu rzeczowego są niezbędne do osiągnięcia celu operacji, należy dokonać oceny zasadności planowanych inwestycji z uwzględnieniem:

- ich przydatności / komplementarności technologicznej oraz
- profilu i skali produkcji / świadczonych usług / sprzedaży towarów.

Wpływ elementów zakresu rzeczowego na osiągnięcie celów operacji zostanie określony na podstawie pozytywnej oceny mówiącej, że:

- są one przydatne ze względu na rodzaj realizowanej operacji, na profil działalności (produkcyjnej lub usługowej);
- są spójne w zakresie stosowanych technologii produkcji lub świadczenia usług;
- łącznie są wystarczające do prawidłowego zrealizowania zakładanych celów operacji;
- są dostosowane mocą / wydajnością / wielkością do profilu i skali produkcji (świadczenia usług) w odniesieniu do posiadanego zaplecza i jego stanu technicznego oraz pozostałych elementów zakresu rzeczowego operacji;
- standard planowanych robót, dostaw i usług jest adekwatny w stosunku do profilu działalności planowanej do prowadzenia po zrealizowaniu operacji;
- poszczególne elementy planowanego do zrealizowania zakresu rzeczowego nie mają charakteru odtworzeniowego (dotyczy kosztów kwalifikowanych).

Za kwalifikowalne koszty operacji mogą zostać uznane jedynie pozycje, których realizacja jest niezbędna do realizacji celów operacji.

W przypadku kiedy konieczne jest również poniesienie kosztów, które nie zostaną wskazane jako kwalifikowalne należy w tej części również je wymienić (ocena dotyczy zarówno kosztów kwalifikowanych jak i niekwalifikowanych czyli towarzyszących, to jest takich, które są niezbędne do realizacji operacji).

# **V. ZESTAWIENIE RZECZOWO-FINANSOWE OPERACJI** - [CZĘŚĆ WNIOSKU OBOWIĄZKOWA]

W tabeli ujmuje się tylko koszty kwalifikowalne. Koszty kwalifikowalne operacji są to te koszty związane z przygotowaniem i realizacją operacji, które mogą zostać objęte pomocą w ramach typu operacji "Inwestycje zapobiegające zniszczeniu potencjału produkcji rolnej" w ramach poddziałania "Wsparcie inwestycji w środki zapobiegawcze, których celem jest ograniczenie skutków prawdopodobnych klęsk żywiołowych, niekorzystnych zjawisk klimatycznych i katastrof".

Zasady kwalifikowalności kosztów oraz pełny zakres kosztów kwalifikowalnych dla operacji typu "Inwestycje zapobiegające zniszczeniu potencjału produkcji rolnej" w ramach poddziałania "Wsparcie inwestycji w środki zapobiegawcze, których celem jest ograniczenie skutków prawdopodobnych klęsk żywiołowych, niekorzystnych zjawisk klimatycznych i katastrof", określony został w rozporządzeniu.

#### Należy podkreślić, że pomoc na operację typu "Inwestycje zapobiegające zniszczeniu potencjału produkcji rolnej", przyznaje się wyłącznie na inwestycje, które:

- spełniają wymagania określone w Programie;
- są uzasadnione ekonomicznie, w tym pod względem racjonalności jej kosztów;
- spełniają warunki określone w rozporządzeniu oraz innych przepisach prawa związanych z realizacją operacji;
- zapewniają osiągnięcie i zachowanie celów poddziałania;
- **nie są finansowane z udziałem innych środków publicznych w zakresie kosztów kwalifikowalnych;**
- o planowanej wysokości **kosztów kwalifikowalnych powyżej 10 tys. zł.**

# Pomoc przyznaje się w formie refundacji części kosztów:

- 1. w przypadków rolników budowy, przebudowy, remontu budynków lub budowli w celu utworzenia zadaszonej niecki dezynfekcyjnej lub wykonania ogrodzenia wraz z zakupem lub montażem instalacji technicznej, zakupem wyposażenia, kosztami rozbiórki i utylizacji materiałów szkodliwych pochodzących z rozbiórki pod warunkiem, że rozbiórka jest niezbędna do realizacji operacji, tj.: 1) wykonanie ogrodzenia chlewni:
	- a) które otoczy chlewnię położoną na obszarze, objętym ASF, wraz z terenem koniecznym do realizacji obsługi świń, w tym miejsca, w których składuje się paszę, ściółkę oraz sprzęt do obsługi świń,
	- b) które zabezpieczy chlewnię przed przedostaniem się zwierząt, w tym przez podkopanie,
	- c) które obejmie wyłącznie teren niezbędny do zapobieżenia rozprzestrzenianiu się afrykańskiego pomoru świń,
	- d) które obejmie teren o powierzchni mniejszej lub większej niż teren, o którym mowa w lit. a i c, wyłącznie gdy: – nie ma możliwości ogrodzenia wyłącznie terenu, o którym mowa w lit. a i c,
		- ogrodzenie wyłącznie terenu, o którym mowa w lit. a i c, jest nieracjonalne,
	- e) o długości nieprzekraczającej 1500 m,
	- f) o wysokości co najmniej 1,5 m,
	- g) na podmurówce lub z wkopanym krawężnikiem,
	- h) które będzie posiadać zamykane bramy wjazdowe i furtki, lub

2) utworzenie lub zmodernizowanie niecki dezynfekcyjnej funkcjonalnie związanej z chlewnią położoną na obszarze objętym ASF, w taki sposób, aby co najmniej:

- a) miała wymiary dostosowane do szerokości i wysokości pojazdów, które przez nią przejeżdżają, i do obwodu kół tych pojazdów,
- b) zabezpieczyć podłoże przed przesiąkaniem środka dezynfekcyjnego z tej niecki,
- c) zabezpieczyć środek dezynfekcyjny przed działaniem czynników zewnętrznych, w tym przez zadaszenie tej niecki
- 3) koszty ogólne do których zaliczamy:
	- a) dokumentacji technicznej operacji, w szczególności:
		- kosztorysów,
		- projektów budowlanych lub architektoniczno-budowlanych,
		- ocen lub raportów oddziaływania na środowisko,
		- wypisów i wyrysów z katastru nieruchomości,
	- b) sprawowania nadzoru inwestorskiego;
	- c) związane z kierowaniem robotami budowlanymi.
- 2. w przypadku spółki wodnej lub związku spółek wodnych zaopatrzenia w sprzęt do utrzymywania urządzeń wodnych służących zabezpieczeniu gospodarstw rolnych przed zalaniem, podtopieniem lub nadmiernym uwilgoceniem spowodowanym przez powódź lub deszcz nawalny, tj.
	- 1) zakup lub koszty związane z umową leasingu, zakończoną przeniesieniem prawa własności, nowego sprzętu zmechanizowanego służącego utrzymaniu urządzeń melioracji wodnych wykorzystywanych dla celów ochrony terenu przed skutkami powodzi lub deszczu nawalnego, w szczególności ciągników, koparek, rębaków do drewna, kos spalinowych, kosiarek samojezdnych oraz osprzętu do koparek i ciągników, w tym kosiarek, odmularek, rębaków do drewna, przyczep;
	- 2) zakup lub rozwój oprogramowania oraz zakupu patentów i licencji związanych ze sprzętem, o którym mowa w pkt 1;
	- 3) koszty ogólne (określone powyżej).

# **Należy zwrócić uwagę, iż**

- do kosztów kwalifikowalnych określonych w ust. 1 pkt 1 i pkt 2, oraz ust. 2 pkt 1, zaliczone mogą być koszty **transportu** do miejsca realizacji operacji materiałów służących realizacji operacji oraz maszyn, narzędzi, urządzeń, a także koszty montażu,
	- koszty ogólne mogą być kosztami kwalifikowalnymi w części nie przekraczającej 10% pozostałych kosztów kwalifikowlanych,
- koszty zakupu lub rozwoju oprogramowania oraz zakupu patentów i licencji związanych z zakupem sprzętu do melioracji uwzględnia się w wysokości nieprzekraczającej 10% pozostałych kosztów kwalifikowalnych.

# **Nie stanowią kosztu kwalifikowalnego koszty:**

- nabycia nieruchomości;
- podatku od towarów i usług (VAT);
- nabycia rzeczy używanych;
- leasingu zwrotnego;
- kosztów związanych z umową leasingu, w szczególności marży finansującego oraz ubezpieczenia;
- kosiarek innych niż samojezdne albo stanowiących osprzęt do ciągnika.

Dla robót budowlanych, ujętych w **Zestawieniu rzeczowo–finansowym operacji**, należy sporządzić Kosztorys inwestorski i załączyć go do wniosku.

**W zestawieniu rzeczowo–finansowym operacji**, poszczególne pozycje zadań lub grupy zadań dostaw, robót i usług realizowanych w ramach operacji należy opisać w taki sposób, żeby możliwa była identyfikacja również mierników rzeczowych (jednostki miary, ilość, liczba). Definiując zadanie i wartość zamówienia – należy wziąć pod uwagę spełnienie kryteriów:

- sumowaniu podlegają usługi, dostawy i roboty tego samego rodzaju i o tym samym przeznaczeniu;
- możliwe jest udzielenie zamówienia w tym samym czasie;
- możliwe jest wykonanie zamówienia przez jednego wykonawcę.

Podczas opisywania poszczególnych zadań należy w sposób dokładny wskazać przedmiot zamówienia. Niedopuszczalne jest używanie podczas określania przedmiotu operacji: marki, typu lub modelu. *Przykłady:*

- 1. Jeżeli *w kolumnie 2* wpisano **wykonanie ogrodzenia z siatki stalowej o wysokości 1,5 m** w kolumnie **3**, jako jednostkę miary, należy wpisać sztuki – "mb.", a w kolumnie 4 należy określić liczbę - np. 150.
- 2. Jeżeli w *kolumnie 2* wpisano "kosiarka samojezdna o szerokości koszenia ….." w kolumnie **3**, jako jednostkę miary, należy wpisać sztuki – "szt.", a w kolumnie **4** należy określić liczbę - np. 2.

Koszty planowane do poniesienia na realizację operacji należy przedstawić w podziale na **Koszty inwestycyjne nie objęte leasingiem (Ki), Koszty inwestycyjne objęte leasingiem (Kl)** oraz **Koszty ogólne (Ko).**

Wszystkie koszty ujęte w zestawieniu podaje się w **wartościach netto** (bez VAT), **w zaokrągleniu do pełnych złotych w dół**.

W ramach Kosztów inwestycyjnych nie objętych leasingiem (Ki) należy wymienić poszczególne elementy operacji - zadania<sup>4</sup> lub grupy zadań. Nazwę zadania lub grupy zadań realizowanych w ramach operacji należy umieścić w nagłówku każdej części **Zestawienia rzeczowofinansowego operacji** w wierszach oznaczonych **A, B, …**.

W ramach **Kosztów inwestycyjnych objętych leasingiem (Kl)** należy wymienić poszczególne elementy operacji - zadania, których realizacja odbywa się poprzez leasing.

# *Przykład:*

*W operacji polegającej na zakupie koparki gąsienicowej o pojemności łyżki 0,25 m<sup>3</sup>oraz kosiarki samojezdnej o szerokości koszenia 100 cm, możemy wyodrębnić następujące grupy zadań oraz składające się na nie zadania (objętej leasingiem)*

#### *I. Koszty inwestycyjne nie objęte leasingiem (Ki)*

- *A. zakup maszyn*
- W ramach grupy zadań A, możemy wyróżnić zakup:
- 1. *kosiarka samojezdna o szerokości koszenia 100 cm*

#### *II. Koszty inwestycyjne objęte leasingiem (Kl)*

*1. koparka gąsienicowa o pojemności łyżki 0,25 m<sup>3</sup>*

Wypełniając **V. Zestawienie rzeczowo-finansowe** i **VI. Finansowanie operacji** należy pamiętać, iż pomoc przyznaje się:

- 1. w przypadku rolnika jeżeli operacja będzie realizowana bez podziału na etapy, a wykonanie zakresu rzeczowego, zgodnie z zestawieniem rzeczowo-finansowym operacji, poniesienie przez beneficjenta kosztów kwalifikowalnych operacji oraz złożenie wniosku o płatność końcową nastąpi w terminie **24 miesięcy od dnia zawarcia umowy**, lecz nie później niż do dnia 30 czerwca 2023 r
- 2. w przypadku spółki wodnej lub związku spółek wodnych jeżeli operacja będzie realizowana w nie więcej niż **2 etapach, przy czym** wykonanie zakresu rzeczowego, zgodnie z zestawieniem rzeczowo-finansowym operacji, w tym poniesienie przez Beneficjenta kosztów kwalifikowalnych operacji oraz złożenie wniosku o płatność końcową, nastąpi w terminie:
	- a. 36 miesięcy od dnia zawarcia umowy w przypadku operacji realizowanych w dwóch etapach,
	- b. 24 miesięcy od dnia zawarcia umowy w przypadku operacji realizowanych w jednym etapie
	- lecz nie później niż do dnia 30 czerwca 2023 r.;
	- c. złożenie wniosku o płatność pośrednią nastąpi w terminie 24 miesięcy od dnia zawarcia umowy;
	- d. płatność końcowa będzie obejmować nie mniej niż 25% łącznej planowanej wysokości pomocy.
- 3. W przypadku spółki wodnej lub związku spółek wodnych dla operacji obejmujących inwestycje polegające na nabyciu rzeczy będących przedmiotem leasingu, pomoc przyznaje się, jeżeli:
	- a. operacja będzie realizowana w nie więcej niż w pięciu etapach, przy czym część operacji obejmująca wyłącznie inwestycje niepolegające na nabyciu rzeczy będących przedmiotem leasingu będzie realizowana zgodnie z pkt 1,
	- b. złożenie pierwszego wniosku o płatność pośrednią nastąpi w terminie 12 miesięcy od dnia zawarcia umowy, przy czym złożenie pierwszego wniosku o płatność pośrednią w odniesieniu do części operacji obejmującej wyłącznie inwestycje niepolegające na nabyciu rzeczy będących przedmiotem leasingu nastąpi w terminie określonym w pkt 2 lit. c,
	- c. wniosek o płatność będzie składany nie częściej niż co 6 miesięcy,
	- d. zakończenie realizacji operacji i złożenie wniosku o płatność końcową nastąpi w terminie 60 miesięcy od dnia zawarcia umowy, lecz nie później niż do dnia 30 czerwca 2023 r., przy czym złożenie ostatniego wniosku o płatność w odniesieniu do części operacji obejmującej wyłącznie inwestycje niepolegające na nabyciu rzeczy będących przedmiotem leasingu nastąpi w terminach określonych w pkt 2 lit. a lub b;
	- e. nie stosuje się przepisu dotyczącego warunku, zgodnie z którym płatność końcowa ma obejmować nie mniej niż 25% łącznej planowanej wysokości pomocy

**W przypadku operacji obejmującej inwestycje polegające na nabyciu rzeczy będących przedmiotem leasingu, wsparciem mogą być objęte wyłącznie koszty rat zapłaconych z tytułu wykonania umowy leasingu,** nieprzekraczające ceny netto nabycia **nowych** rzeczy. W takim

 $\overline{a}$ 

<sup>4</sup> Przez zadanie, rozumie się jedną lub kilka pozycji w zestawieniu rzeczowo-finansowym operacji, obejmujących dostawę, robotę lub usługę, mającą być przedmiotem nabycia, pochodzącą od jednego dostawcy lub wykonawcy o ściśle określonym przeznaczeniu lub funkcjonalności, przy czym dostawa może obejmować zarówno jeden przedmiot, jak i całą partię, usługa może się składać z jednej usługi bądź kilku rodzajów usług.

przypadku kosztem kwalifikowalnym może być suma rat kapitałowych w wysokości nie wyższej niż wartość początkowa przedmiotu umowy leasingu. Część raty leasingowej obejmująca marżę (zysk) finansującego, koszty refinansowania odsetek, koszty bieżące oraz opłaty ubezpieczeniowe nie są zaliczane do kosztów kwalifikowalnych. Nabycie rzeczy, może być dokonywane poprzez leasing, jeżeli przed złożeniem wniosku o płatność końcową nastąpi przeniesienie własności przedmiotu leasingu na Beneficjenta. Leasing zwrotny jest niedopuszczalny.

**UWAGA: Kluczowe w procesie przyznawania pomocy jest badanie racjonalności kosztów realizacji operacji. Podczas weryfikacji złożonego wniosku o przyznanie pomocy, przeprowadzona będzie weryfikacja rynkowości wartości kosztów kwalifikowalnych poszczególnych pozycji zestawienia rzeczowo–finansowego. W przypadku, gdy wysokość kosztów kwalifikowalnych przekracza wartość rynkową tych kosztów ustaloną w wyniku oceny ich racjonalności, przy ustalaniu wysokości pomocy uwzględnia się wartość rynkową tych kosztów.**

**W przypadku, gdy przedmiotem operacji jest zakup maszyn/urządzeń, w zestawieniu rzeczowo-finansowym operacji powinny** w *kolumnie 2 Wyszczególnienie zakresu rzeczowego* zostać zawarte informacje dotyczące charakterystycznych cech użytkowych takich, jak: moc, wydajność, szerokość robocza, itp.. Niedopuszczalne jest używanie w zestawieniu rzeczowo- finansowym, do określania przedmiotu operacji: marki, typu lub modelu.

Do określenia i zweryfikowania racjonalności kosztów poszczególnych składowych operacji służyć będzie **kosztorys inwestorski** w przypadku operacji realizowanych przez rolnika albo dane zawarte w **Opisie zadań w zestawieniu rzeczowo- finansowym** stanowiącym załącznik nr 1 do wniosku o przyznanie pomocy.

**Koszty kwalifikowalne operacji (w zł)** ujmowane są w kwocie **Ogółem** (kolumna 5) oraz w podziale na etapy realizacji operacji (I – V etapu) uwzględniając terminy zakończenia poszczególnych etapów.

Wartość w polu **Suma koszty ogólne (Ko)** nie może być wyższa niż 10% wartości kosztów w polu **Suma poszczególnych sum zadań inwestycyjnych (Ki+Kl).**

Wartość kosztów ogólnych przekraczająca 10% wartości kosztów w polu **Suma poszczególnych sum zadań inwestycyjnych (Ki+Kl)** stanowi koszt niekwalifikowalny i nie należy jej ujmować w **Zestawieniu rzeczowo-finansowym operacji.** 

**W przypadku pozytywnej oceny wniosku o przyznanie pomocy, informacja zawarta w zestawieniu rzeczowo-finansowym będzie stanowiła załącznik do zawieranej z Wnioskodawcą umowy, co stanowić będzie zobowiązanie Beneficjenta do realizacji operacji, jak zostało to określone na etapie ubiegania się o przyznanie pomocy.** 

Należy pamiętać, iż koszty kwalifikowalne będą podlegały refundacji w wysokości 80%, jeżeli:

- zostaną poniesione **od dnia, w którym został złożony wniosek o przyznanie pomocy**, jeżeli realizacja zestawienia rzeczowofinansowego operacji w zakresie danego kosztu została rozpoczęta nie wcześniej niż w tym dniu, a w przypadku kosztów ogólnych – od dnia 1 stycznia 2014 r.,
- poniesienie danego kosztu będzie miało miejsce w wyniku wyboru przez Beneficjenta wykonawców poszczególnych zadań ujętych w zestawieniu rzeczowo-finansowym operacji zgodnie z przepisami o zamówieniach publicznych, a w przypadku gdy przepisy ustawy *prawo zamówień publicznych* nie będą miały zastosowania, a wartość danego zadania ujętego w zestawieniu rzeczowo-finansowym operacji przekracza 20 000 zł netto, ponoszenia kosztów kwalifikowalnych operacji z zachowaniem konkurencyjnego trybu wyboru wykonawców poszczególnych zadań ujętych w zestawieniu rzeczowo-finansowym oraz po wyborze wykonawcy. Sposób wyłonienia wyboru wykonawcy danego zadania wskazany będzie w umowie o przyznaniu pomocy,
- **zostaną poniesione w formie rozliczenia bezgotówkowego, z wyjątkiem kosztów ogólnych poniesionych od dnia 1 stycznia 2014 r. do dnia 15 sierpnia 2017 roku.**

**Uwaga!:** Należy mieć na uwadze, iż w przypadku dokonywania zakupu maszyn lub urządzeń w krajach nienależących do Unii Europejskiej Podmiot powinien posiadać, celem dołączenia do wniosku o płatność, dokumenty celne (SAD – Jednolity Dokument Administracyjny), zawierające stosowną adnotację celników przeprowadzających odprawę (jako potwierdzenie dopuszczenia do obrotu).

# **VI. FINANSOWANIE OPERACJI - [CZĘŚĆ WNIOSKU OBOWIĄZKOWA]**

# **1. Limit pomocy na beneficjenta (w zł) -** [POLE WYPEŁNIONE NA STAŁE]

Pomoc przyznaje się i wypłaca do wysokości limitu, który w okresie realizacji Programu wynosi maksymalnie na jednego Beneficjenta w przypadku:

- zapobiegania rozprzestrzenianiu się afrykańskiego pomoru świń poprzez ogrodzenie chlewni wraz z terenem koniecznym do realizacji obsługi świń lub utworzenie lub zmodernizowanie zadaszonej niecki do dezynfekcji – dotyczy operacji realizowanych przez rolnika - 100 000 zł
- zaopatrzenia w sprzęt do utrzymywania urządzeń wodnych służących zabezpieczeniu gospodarstw rolnych przed zalaniem, podtopieniem lub nadmiernym uwilgoceniem spowodowanym przez powódź lub deszcz nawalny – dotyczy operacji realizowanych przez spółkę wodną i związek spółek wodnych - 500 000 zł.

W przypadku operacji realizowanych przez rolnika, limit pomocy obniża kwota pomocy dotychczas wypłaconej (lub kwoty przyznanej jeżeli jeszcze nie doszło do wypłaty) współwłaścicielowi lub współposiadaczowi nieruchomości, na której prowadzi chów lub hodowlę świń.

**2. Pomoc uzyskana uprzednio w zakresie operacji typu "Inwestycje zapobiegające zniszczeniu potencjału produkcji rolnej" w ramach PROW na lata 2014-2020 (kwoty pomocy wypłaconej w ramach operacji rozliczonych w całości lub określone w umowie przyznania pomocy w przypadku operacji niezakończonych) w zakresie:** – [SEKCJA OBOWIĄZKOWA, O ILE DOTYCZY]

W zależności od tego czy o pomoc ubiega się rolnik czy spółka wodna (albo związek spółek wodnych) należy wypełnić odpowiednio tabele. 2.1. albo tabelę 2.2. odpowiednimi danymi.

Tabelę **2.1. Zapobiegania rozprzestrzenianiu się afrykańskiego pomoru świń poprzez ogrodzenie chlewni wraz z terenem koniecznym do realizacji obsługi świń lub utworzenie lub zmodernizowanie zadaszonej niecki do dezynfekcji (w tym również należy uwzględnić pomoc przyznaną współwłaścicielom lub współposiadaczom nieruchomości na której jest prowadzony chód lub hodowla świń)** należy wypełnić w przypadku, gdy w okresie programowania (lata 2014-2020) rolnik będący wnioskodawcą korzystał lub korzysta z pomocy na operacje typu "Inwestycje zapobiegające zniszczeniu potencjału produkcji rolnej" w ramach poddziałania "Wsparcie inwestycji w środki zapobiegawcze, których celem jest ograniczenie skutków prawdopodobnych klęsk żywiołowych, niekorzystnych zjawisk klimatycznych i katastrof" - tj. zawarł umowę/umowy o przyznaniu pomocy. Dodatkowo w tej tabeli również należy uwzględnić pomoc w ramach ww. poddziałania wypłaconą (lub przyznaną, w przypadku operacji niezakończonych) współwłaścicielowi lub współposiadaczowi nieruchomości, na której prowadzi chów lub hodowlę świń.

W wyznaczonych miejscach należy wpisać odpowiednio **Numer umowy** oraz **Kwotę (w zł)**:

- w przypadku, gdy w ramach operacji nie zostały jeszcze dokonane płatności, należy wpisać kwotę pomocy z umowy o przyznaniu pomocy;
- w przypadku, gdy w ramach operacji otrzymano część płatności, należy wpisać sumę kwot dotychczas otrzymanych oraz pozostałych kwot zapisanych w umowie o przyznaniu pomocy na kolejne etapy;
- w przypadku, gdy w ramach zrealizowanej operacji dokonano wszystkich płatności, należy wpisać sumę otrzymanych kwot.

Pole **2.14. Suma pkt 2.1.1-2.1.3.** stanowi sumę wartości poszczególnych wierszy kolumny **Kwota (w zł)**.

Jeżeli w obecnym okresie programowania Wnioskodawca (oraz współwłaściciel lub współposiadacz nieruchomości, na której prowadzi chów lub hodowlę świń) nie korzystał/nie korzysta z pomocy na ww. operacje pola tabeli należy pozostawić niewypełnione.

Tabelę **2.2. Zaopatrzenia w sprzęt do utrzymywania urządzeń wodnych służących zabezpieczeniu gospodarstw rolnych przed zalaniem, podtopieniem lub nadmiernym uwilgoceniem spowodowanym przez powódź lub deszcz nawalny** – [SEKCJA OBOWIĄZKOWA, O ILE DOTYCZY] należy wypełnić w przypadku, gdy w okresie programowania (lata 2014-2020) spółka wodna albo związek spółek wodnych (będący Wnioskodawcą) korzystał lub korzysta z pomocy na operacje typu "Inwestycje zapobiegające zniszczeniu potencjału produkcji rolnej" w ramach poddziałania "Wsparcie inwestycji w środki zapobiegawcze, których celem jest ograniczenie skutków prawdopodobnych klęsk żywiołowych, niekorzystnych zjawisk klimatycznych i katastrof" - tj. zawarł umowę/umowy o przyznaniu pomocy.

W wyznaczonych miejscach należy wpisać odpowiednio **Numer umowy** oraz **Kwotę (w zł)**:

- w przypadku, gdy w ramach operacji nie zostały jeszcze dokonane płatności, należy wpisać kwotę pomocy z umowy o przyznaniu pomocy;
- w przypadku, gdy w ramach operacji otrzymano część płatności, należy wpisać sumę kwot dotychczas otrzymanych oraz pozostałych kwot zapisanych w umowie o przyznaniu pomocy na kolejne etapy;
- w przypadku, gdy w ramach zrealizowanej operacji dokonano wszystkich płatności, należy wpisać sumę otrzymanych kwot.

Pole **2.2.4. Suma pkt 2.2.1-2.2.3.** stanowi sumę wartości poszczególnych wierszy kolumny **Kwota (w zł)**.

Jeżeli w obecnym okresie programowania Wnioskodawca nie korzystał/nie korzysta z pomocy na ww. operacje pola tabeli należy pozostawić niewypełnione.

# **3. Kwota do wykorzystania** – [POLE OBOWIĄZKOWE]

Wartość ta stanowi różnicę pomiędzy:

- w przypadku rolnika polem **1.1.,** a polem **2.1.4. Suma pkt 2.1.1-2.1.3.** z tabeli **2.1.**
- w przypadku spółki wodnej albo związku spółek wodnych polem **1.2.,** a polem **2.2.4. Suma pkt 2.2.1-2.2.3.** z tabeli **2.2.**

Wnioskowana kwota pomocy (która zostanie wskazana w podsumowaniu kolumny **Wnioskowana kwota pomocy** w polu **7.6.**) nie może być wyższa niż wartość w polu **3.Kwota do wykorzystania**

# **4. Planowane koszty realizacji operacji** – [SEKCJA OBOWIĄZKOWA]

Dane w tej sekcji wniosku muszą wynikać z części **V. Zestawienie rzeczowo-finansowe operacji**, w szczególności w zakresie kolumny **Koszty kwalifikowalne operacji.** 

W kolumnach **Ilość** należy wstawić przy poszczególnych rodzajach kosztów liczbę sztuk, zgodną z zakresem rzeczowym zaplanowanej do realizacii operacii.

W kolumnie **Całkowity koszt operacji (w zł z VAT)** należy w poszczególnych wierszach wpisać wartość planowanych do poniesienia kosztów z podziałem na poszczególne rodzaje kosztów (z uwzględnieniem podatku VAT) oraz ewentualnych innych kosztów niekwalifikowalnych (w tym zakresu towarzyszącego określonego w polu **IV.3.2. wniosku**).

Natomiast w kolumnie **Koszty kwalifikowalne operacji (w zł bez VAT)** należy wpisać tę część kosztów, która jest kwalifikowalna.

Wszystkie planowane koszty operacji należy wpisać **zaokrąglając je do pełnych złotych w dół.**

W wersji Excel wniosku pola w wierszu **4.7. Suma pkt 4.1. – 4.6.** są wypełniane automatycznie i stanowią sumę poszczególnych pól kolumny **Całkowity koszt operacji (w zł z VAT)** oraz sumę pól kolumny **Koszty kwalifikowalne operacji (w zł bez VAT).** Wartość pola w kolumnie **Koszty kwalifikowalne operacji (w zł bez VAT)** musi być zgodna z wartością wpisaną w części wniosku **V. Zestawieniu rzeczowo-finansowym operacji** w polu **Suma kosztów kwalifikowalnych operacji (Ki+Kl+Ko),** kolumna 5 – **Ogółem**.

**Koszty niekwalifikowalne.** Jeżeli poniesione koszty nie mieszczą się w żadnej z kategorii kosztów wymienionych w wierszach, a są bezpośrednio związane z realizacją operacji, należy wymienić je w części **4.6. Inne koszty niekwalifikowalne, w tym zakres towarzyszący niezbędne do realizacji operacji,** w wierszach **4.6.1.-4.6.4**. Koszty niekwalifikowalne nie mają wpływu na wysokość kosztów kwalifikowalnych operacji, jednakże w sytuacji, gdy ich poniesienie warunkuje kompletność zakresu rzeczowo-finansowego operacji, będą brane pod uwagę w procesie oceny wniosku.

#### **5. Źródła finansowania kosztów** – [SEKCJA OBOWIĄZKOWA]

Należy wykazać źródła sfinansowania całości zakresu rzeczowego operacji.

Środki finansowe powinny umożliwić realizację działań zgodnie z zestawieniem rzeczowo-finansowy. Posiadane środki powinny pokrywać koszty (kwalifikowalne oraz niekwalifikowalne). Środki posiadane oraz przyszłe powinny także zapewnić utrzymanie płynności finansowej w okresie realizacji operacji. W tabeli należy wyszczególnić środki własne, obce np. kredyty, pożyczki, leasing.

# **6. Poziom współfinansowania operacji nie więcej niż (procentowo)** – [POLE WYPEŁNIONE NA STAŁE]

Maksymalny poziom refundacji wynosi 80% kosztów kwalifikowalnych.

#### **7. Podział na etapy planowanej do realizowanej operacji** - [SEKCJA OBOWIĄZKOWA]

Ogólne zasady wypełniania tej sekcji:

- liczba etapów odzwierciedlona jest w **V. Zestawieniu rzeczowo-finansowym**. W zależności od liczby etapów realizacji operacji, należy wypełnić odpowiednio pola kolumn **Koszty kwalifikowalne operacji** i **Wnioskowana kwota pomocy**;
- jeżeli operacja realizowana jest w ramach jednego etapu, wiersze od **7.2** do **7.5** należy pozostawić niewypełnione;
- w kolumnie **Koszty kwalifikowalne operacji** koszty należy podać z dokładnością do pełnych złotych z zaokrągleniem w dół. W przypadku nie zastosowania się do powyższej zasady, Wnioskodawca zostanie poproszony o poprawę rachunkową wniosku;
- **Wnioskowana kwota pomocy** stanowi iloczyn wartości podanych w kolumnie **Koszty kwalifikowalne operacji** oraz w polu **6. Poziom współfinansowania operacji (…).** W przypadku, gdy wynik w polu **7.6 Suma (…)** w kolumnie **wnioskowana kwota pomocy** byłby wyższy niż wartość podana w polu **4. Kwota do wykorzystania**, należy wpisać kwotę pozostałą do wykorzystania i skorygować wnioskowaną kwotę pomocy w poszczególnych etapach, aby ich suma nie przekraczała wartości kwoty do wykorzystania;
- w kolumnie **Wnioskowana kwota pomocy** wnioskowaną kwotę pomocy należy podać z dokładnością do dwóch miejsc po przecinku;
- wartość w polu **7.6 Suma (…)** w kolumnie **koszty kwalifikowalne operacji** powinna być równa wartości wpisanej w wierszu **Suma kosztów kwalifikowalnych operacji (Ki+Kl+Ko),** kolumna 5 – **Ogółem** w części **V. Zestawienie rzeczowo-finansowe operacji;**
- w kolumnie **Planowany termin zakończenia etapu (miesiąc/rok)** terminy zakończenia realizacji każdego z etapów powinny być różne, przy czym termin zakończenia etapu wcześniejszego nie może być późniejszy niż termin zakończenia etapu kolejnego. W trakcie realizacji operacji dopuszcza się możliwość rozpoczęcia realizacji kolejnego etapu przed zakończeniem poprzedniego, przy czym rozliczenie zrealizowanych w danym etapie zadań nastąpi zgodnie z przyjętą w zestawieniu rzeczowo-finansowym kolejnością ich realizacji.

Ustalając termin zakończenia realizacji poszczególnych etapów operacji należy wziąć pod uwagę czas potrzebny ARiMR na rozpatrzenie wniosku, tj.

a) **3 miesięcy -** w przypadku operacji realizowanych przez rolnika;

b) **4 miesięcy -** w przypadku operacji realizowanych przez spółkę wodną lub związek spółek wodnych.

licząc od dnia podania do publicznej wiadomości informacji o kolejności przysługiwania pomocy oraz czas potrzebny na uzyskanie odpowiednich zaświadczeń, pozwoleń, opinii, itp. a także fakt, iż planowany okres realizacji całej operacji nie może być dłuższy niż:

- a) **w przypadku rolnika** operacja musi być realizowana bez podziału na etapy, a wykonanie zakresu rzeczowego, zgodnie z zestawieniem rzeczowo-finansowym operacji, poniesienie przez beneficjenta kosztów kwalifikowalnych operacji oraz złożenie wniosku o płatność końcową musi nastąpić w terminie 24 miesięcy od dnia zawarcia umowy, lecz nie później niż do dnia 30 czerwca 2023 r
- b) **w przypadku spółki wodnej lub związku spółek wodnych** wykonanie zakresu rzeczowego, zgodnie z zestawieniem rzeczowofinansowym operacji, w tym poniesienie przez Beneficjenta kosztów kwalifikowalnych operacji oraz złożenie wniosku o płatność końcową, musi nastąpić w terminie:
	- 24 miesięcy od planowanej daty podpisania zawarcia umowy w przypadku operacji realizowanych w jednym etapie,
	- 36 miesięcy od planowanej daty podpisania zawarcia umowy w przypadku operacji realizowanych w dwóch etapach,
	- 60 miesięcy od planowanej daty podpisania umowy przyznania pomocy w przypadku realizacji w ramach operacji inwestycji polegających na nabyciu przedmiotu umowy poprzez leasing.

# **Uwaga: Zakończenie realizacji operacji, w każdym z wymienionych powyżej przypadków, musi nastąpić nie później niż do 30 czerwca 2023 roku.**

# **8. Wnioskowana zaliczka** - [SEKCJA OBOWIĄZKOWA]

Przed wypełnieniem tej części, Wnioskodawca powinien zapoznać się z zasadami ubiegania się o wypłatę zaliczki, które przedstawiono w *Informacjach dla podmiotów ubiegających się o zaliczkę*, stanowiących Załącznik nr 1 do Instrukcji.

Jeżeli Wnioskodawca ubiega się o wypłatę zaliczki na realizację danej operacji, w polu **8. Wnioskowana zaliczka** wybiera z listy rozwijanej odpowiedź **TAK** i wypełnia dalsze pola tej sekcji. Wnioskodawca, który wybrał odpowiedź **NIE** pozostawia pozostałe pole tej sekcji niewypełnione i przechodzi do sekcji **9**.

Kwota zaliczki nie może przekroczyć 50% kwoty pomocy związanej z tą inwestycją, a wypłacenie zaliczki podlega ustanowieniu zabezpieczenia odpowiadającego 100 % kwoty zaliczki.

Jeśli w polu **8**. wybrano **TAK**, w pole **8.1. Wysokość zaliczki** należy wpisać kwotę zaliczki zgodnie z ww. zasadami.

W polu **8.2.1. jednorazowo** należy wskazać, czy Wnioskodawca ubiega się o wypłatę zaliczki jednorazowo czy też nie (poprzez wybór właściwej odpowiedzi z listy rozwijanej). Jeżeli Wnioskodawca będzie ubiegał się o wypłatę w transzach (częściach) w polu **8.2.2. w transzach - należy podać liczbę transz** powinien z listy rozwijalnej wybrać liczbę transz, a następnie w polach **8.2.2.1.** - **8.2.2.5.** należy wskazać wysokość poszczególnych transz i w jakich terminach mają być wypłacane. Należy pamiętać, iż liczba transz nie może być większa od liczby etapów.

Pola w części **8.3. Rozliczenie zaliczki** dotyczą Wnioskodawcy, który pobrał zaliczkę i realizuje operację wieloetapową. W przypadku operacji realizowanych jednoetapowo całkowite rozliczenie zaliczki następować będzie w ramach wniosku o płatność końcową, a zatem nie ma potrzeby wypełniania tej części.

W polach **8.3.1.-8.3.5.** Wnioskodawca wskazuje w ramach rozliczenia, których etapów i w jakich kwotach planuje rozliczyć zaliczkę (dotyczy zaliczki wypłaconej zarówno jednorazowo, jak i w transzach), np. w przypadku, gdy rozliczenie ma nastąpić w całości w pierwszym etapie należy wskazać I etap oraz wpisać całą kwotę zaliczki, a pozostałe wiersze pozostawić niewypełnione. Gdyby rozliczenie miało nastąpić w kilku etapach, należy wskazać numery etapów i kwoty do rozliczenia, przy czym kwota zaliczki przewidziana do rozliczenia w danym etapie nie może być większa od planowanej do uzyskania kwoty pomocy w ramach tego etapu.

W przypadku zaliczki wypłacanej w transzach należy pamiętać, iż wypłata drugiej i kolejnych transz następuje po rozliczeniu we wniosku o płatność określonej w umowie o przyznaniu pomocy części zaliczki, nie niższej jednak niż **60% dotychczas otrzymanej zaliczki.**

W przypadku pozytywnego rozpatrzenia wniosku o przyznanie pomocy, na podstawie zawartej umowy o przyznaniu pomocy, środki finansowe tytułem zaliczki zostaną przekazane na wyodrębniony rachunek bankowy do obsługi zaliczki, wskazany w przedłożonym przez Wnioskodawcę załączniku informującym o numerze rachunku bankowego. Zaleca się aby ten rachunek bankowy był nieoprocentowany.

**W przypadku uzyskania zaliczki na realizację operacji, należy pamiętać aby dokonywać płatności za koszty kwalifikowalne operacji bezpośrednio z wyodrębnionego rachunku na który została przekazana kwota zaliczki. W ten sposób będzie udokumentowane prawidłowe wydatkowanie uzyskanejzaliczki. Wyciąg z rachunku bankowego, na który przekazana zostanie zaliczka będzie weryfikowany na etapie rozliczania pomocy pod kątem wydatkowania zgodnie z przeznaczeniem.**

Wnioskodawca już jako Beneficjent może wnioskować o wypłatę zaliczki również po zawarciu umowy przyznanie pomocy (jeżeli nie zrobił tego na etapie ubiegania się o pomoc).

# **9. Określenie możliwości realizacji operacji przez podmiot ubiegający się o przyznanie pomocy bez udziału środków publicznych** - [SEKCJA OBOWIĄZKOWA]

W tej części Wnioskodawca wskazuje, czy bez dofinansowania o które się ubiega zrealizowałby taką samą inwestycję, tj. o takim samym zakresie rzeczowym (w odniesieniu do kosztów kwalifikowalnych) i w takim samym okresie.

W polu **9.1.1.** wybrać właściwą odpowiedź z listy rozwijanej. Jeżeli Wnioskodawca wybierze odpowiedź NIE to w polu **9.1.2**. powinien podać wartość nakładów inwestycyjnych, które zostałyby poniesione gdyby Wnioskodawca nie otrzymał dofinansowania, zgodnie z jego przewidywaniami.

W polu **9.2.1.** i **9.2.2.** należy wybrać właściwą odpowiedź z listy rozwijanej. Jeżeli Wnioskodawca wybierze odpowiedź **NIE** to w polu **9.2**.**3.** powinien wskazać o ile dłużej trwałby proces inwestycyjny w przypadku niekorzystania z pomocy finansowej przez podmiot ubiegający się o przyznanie pomocy **tDW** (w miesiącach), poprzez wyliczenie wg poniższego wzoru:

# $t_{DW}$   $\rightarrow$   $(t_{cbd} - t_c) + t_o$

- **tDW** *→* czas, o jaki wydłużyłaby się realizacja inwestycji w przypadku braku dofinansowania (liczony w miesiącach)
- **tcbd** *→* całkowity czas realizacji operacji bez dofinansowania (liczony w miesiącach)
- **t<sup>c</sup>** *→* całkowity czas realizacji operacji z dofinansowaniem liczony jako okres od miesiąca złożenia wniosku o przyznanie pomocy do miesiąca w którym planowane jest złożenia wniosku o płatność końcową (liczony w miesiącach)
- **t<sup>o</sup>** *→* czas, o jaki nastąpiło opóźnienie w rozpoczęciu realizacji operacji (liczone w miesiącach). Jeżeli Wnioskodawca rozpoczął wcześniej realizację operacji podaj liczbę miesięcy (jako wartość ujemną), o które wcześniej rozpoczął realizację operacji w odniesieniu do planowanego miesiąca złożenia wniosku o przyznanie pomocy.

*Przykład 1: Wnioskodawca planuje zrealizować operację w 24 miesiące. Jeżeli nie dostałby dofinansowania deklaruje, że zacząłby realizację operacji wcześniej o 4 miesiące, ale zakończenie realizacji operacji przesunęłoby się o 8 miesięcy (w odniesieniu do terminów planowanych we wniosku o przyznanie pomocy).* 

*tcbd →36 miesięcy (24 + 4 + 8)*

*tc→ 24 miesięcy*

*to→ -4 miesiące (wcześniejsze rozpoczęcie o 4 miesiące)*

# $t_{DW} \rightarrow (t_{cbd} - t_c) + t_o = (36-24)+(4-4) = 8$

*W związku z tym w pole 10.2.3 należy wpisać 8.*

*Przykład 2: Wnioskodawca planuje zrealizować operację w 12 miesięcy. Jeżeli nie dostałby dofinansowania deklaruje, że rozpocząłby realizację inwestycji w tym samym terminie, ale skończyłby o 3 miesiące wcześniej (w odniesieniu do terminów planowanych we wniosku o przyznanie pomocy).* 

*tcbd →9 miesięcy (12 - 3)*

*tc→ 12 miesięcy*

*to→ 0 miesięcy (rozpoczęcie operacji w tym samym terminie)*

# *tDW → (tcbd– tc) + t<sup>o</sup> = (9-12)+0=-3*

*W związku z tym w pole 10.2.3 należy wpisać -3.*

*Przykład 3: Wnioskodawca planuje zrealizować operację w 18 miesięcy. Jeżeli nie dostałby dofinansowania deklaruje, że rozpocząłby realizację inwestycji z 5 miesięcznym opóźnieniem i skończyłby o 3 miesiące później (w odniesieniu do terminów planowanych we wniosku o przyznanie pomocy).* 

*tcbd → 16 miesięcy (18- 5 + 3)*

*tc→ 18 miesięcy*

*to→ 5 miesięcy (rozpoczęcie operacji 5 miesięcy po planowanym terminie))*

# $t_{DW} \rightarrow (t_{chd} - t_c) + t_o = (16-18)+5=3$

*W związku z tym w pole 10.2.3 należy wpisać 3.*

Na podstawie udzielonych przez Wnioskodawcę odpowiedzi ARiMR dokona oceny możliwości realizacji operacji objętej wnioskiem bez udziału środków publicznych.

# **VII. INFORMACJA O ZAŁĄCZNIKACH** - [CZĘŚĆ WNIOSKU OBOWIĄZKOWA]

W tabeli **VII. Informacja o załącznikach:** należy wpisać w kolumnie **Liczba załączników** odpowiednio liczbę załączonych dokumentów i zaznaczyć X w kolumnie TAK. Jeśli dany załącznik wymieniony w części **VII**. wniosku nie dotyczy Wnioskodawcy lub realizowanej operacji, należy zaznaczyć X w kolumnie ND.

# **VIII. OŚWIADCZENIE PODMIOTU UBIEGAJĄCEGO SIĘ O PRZYZNANIE POMOCY** – [CZĘŚĆ WNIOSKU OBOWIĄZKOWA]

Wnioskowana kwota pomocy wpisana w polu 1a. powinna być równa kwocie w polu **7.6 Suma (…)** z kolumny **Wnioskowana kwota pomocy,**  części **VI.** Wniosku (w wersji Excel wniosku kwota ta przenosi się automatycznie). Wnioskowana kwota pomocy podana we wniosku o przyznanie pomocy nie może ulec zwiększeniu.

Wnioskowana kwota zaliczki wpisana w polu 1b. powinna być równa kwocie z pola **VI.8.1. Wysokość zaliczki** (w wersji Excel wniosku kwota ta przenosi się automatycznie).

Po zapoznaniu się z treścią *Oświadczenia*, Wnioskodawca (albo osoby upoważnione do reprezentowania Wnioskodawcy) składa czytelny, własnoręczny podpis w wyznaczonym miejscu (dopuszczalne jest złożenie parafki wraz z pieczęcią imienną). Jeżeli Wnioskodawca udzielił stosownego pełnomocnictwa – podpis (albo parafkę wraz z pieczęcią imienną) w imieniu Wnioskodawcy składa ustanowiony pełnomocnik Wnioskodawcy.

W przypadku składania wniosku przez wspólników spółki cywilnej podpis składa albo każdy ze wspólników spółki cywilnej albo jeden ze wspólników upoważniony uchwałą wspólników do złożenia w ich imieniu wniosku.

Uwaga! Zgodnie z art. 35 ust. 6 rozporządzenia delegowanego Komisji (UE) nr 640/2014 z dnia 11 marca 2014 r. uzupełniającego rozporządzenie Parlamentu Europejskiego i Rady (UE) nr 1306/2013 w odniesieniu do zintegrowanego systemu zarządzania i kontroli oraz warunków odmowy lub wycofania płatności oraz do kar administracyjnych mających zastosowanie do płatności bezpośrednich, wsparcia rozwoju obszarów wiejskich oraz zasady wzajemnej zgodności jeżeli ustalono, że beneficjent przedstawił fałszywe dowody w celu otrzymania wsparcia lub w wyniku zaniedbania nie dostarczył niezbędnych informacji, wsparcia odmawia się lub cofa się je w całości. Beneficjenta dodatkowo wyklucza się z takiego samego środka lub rodzaju operacji w roku kalendarzowym, w którym stwierdzono niezgodność, oraz w kolejnym roku kalendarzowym.

# C. OBJAŚNIENIA SZCZEGÓŁOWE DO CZĘŚCI VII. INFORMACJA O ZAŁĄCZNIKACH

Do wniosku należy dołączyć oryginały dokumentów chyba, że zostało to określone inaczej w opisie danego załącznika.

**Kopie** dokumentów składanych wraz z wnioskiem załącza się w formie kopii potwierdzonej za zgodność z oryginałem przez pracownika Agencji lub podmiot, który wydał dokument lub poświadczonej za zgodność z oryginałem przez notariusza lub przez występującego w sprawie pełnomocnika będącego radcą prawnym lub adwokatem chyba, że w treści ich opisu w niniejszej Instrukcji określono.

Dokumenty, o których mowa w części **VII. Informacja o załącznikach** w punktach **1, 13 i 16** należy **złożyć na formularzach opracowanych i udostępnionych przez ARiMR,** które muszą być, w wyznaczonych do tego miejscach, **czytelnie podpisane** przez Wnioskodawcę albo osobę reprezentującą Wnioskodawcę albo pełnomocnika Wnioskodawcy oraz opatrzone datą.

Dołączane do wniosku dokumenty powinny być aktualne i zawierać dane prawdziwe i zgodne ze stanem faktycznym. Dokumenty, takie jak: opinie, protokoły, odpisy, wypisy, zaświadczenia, pozwolenia itp. uznawane są przez Oddział Regionalny ARiMR za ważne bezterminowo, jeżeli w ich treści albo w Instrukcji do wniosku nie określono inaczej.

W przypadku dokumentów sporządzonych w języku obcym należy dołączyć tłumaczenie danego dokumentu na język polski sporządzone przez tłumacza przysięgłego.

# **Załącznik niezbędny do przeprowadzenia wstępnej weryfikacji spełniania podstawowych wymogów formalnych**

**Uwaga!: Niedołączenie wymienionego w pkt 1 załącznika przez Wnioskodawcę, który nie wypełnił właściwymi danymi pola 1.1. części II wniosku, skutkuje zgodnie z przepisem §13 ust. 1 rozporządzenia, pozostawieniem wniosku bez rozpatrzenia (z zastrzeżeniem przepisu § 13 ust. 2 rozporządzenia, tzn. sytuacji, gdy numer ten ARiMR może ustalić w ewidencji producentów).** 

**1. Wniosek o wpis do ewidencji producentów, o której mowa w przepisach o krajowym systemie ewidencji producentów, ewidencji gospodarstw rolnych oraz ewidencji wniosków o przyznanie płatności, jeżeli podmiotowi ubiegającemu się o przyznanie pomocy, jego małżonkowi, współposiadaczowi lub spółce cywilnej, której jest wspólnikiem, nie został nadany numer identyfikacyjny** - kopia**, a w przypadku składania wniosku o wpis tego podmiotu do tej ewidencji łącznie z wnioskiem o przyznanie pomocy** – oryginał wniosku**.** 

Jest to **dokument obowiązkowy** dla Wnioskodawcy, który nie posiada numeru identyfikacyjnego lub który nie ma prawa do posługiwania numerem nadanym innej osobie.

Wnioskodawca może złożyć wniosek o wpis do ewidencji producentów – oryginał wraz z wnioskiem o przyznanie pomocy lub jego kopię (potwierdzoną za zgodność z oryginałem przez pracownika Agencji lub poświadczoną za zgodność z oryginałem przez notariusza lub przez występującego w sprawie pełnomocnika będącego radcą prawnym lub adwokatem) w przypadku, gdy wniosek o wpis do ewidencji producentów został złożony we wcześniejszym terminie jeśli Wnioskodawca, do chwili złożenia wniosku o przyznanie pomocy w ramach poddziałania 5.1., nie otrzymał wymaganego numeru.

#### **Pozostałe załączniki wymagane do przeprowadzenia weryfikacji wniosku:**

#### **2. Dokument tożsamości**

**– w przypadku gdy podmiot ubiegający się o przyznanie pomocy jest osobą fizyczną albo wspólnikiem spółki cywilnej będącym osobą fizyczną – kopia**

Jest to **dokument obowiązkowy dla Wnioskodawcy będącego osobą fizyczną albo wspólnikiem spółki cywilnej będącym osobą fizyczną**. W przypadku **wspólników spółki cywilnej** należy załączyć kopię dokumentu tożsamości każdego wspólnika spółki będącego osobą fizyczną.

Co do zasady obywatele polscy składają kopie dowodu osobistego**.** Obywatele pozostałych państw UE zobowiązani są złożyć kopię paszportu.

Kopia dokumentu tożsamości powinna być potwierdzona za zgodność z oryginałem przez pracownika Agencji lub podmiot, który wydał dokument lub poświadczona za zgodność z oryginałem przez notariusza lub przez występującego w sprawie pełnomocnika będącego radcą prawnym lub adwokatem.

W przypadku obywateli polskich w sytuacji, gdy nie jest możliwe złożenie kopii dowodu osobistego i gdy Wnioskodawca nie posiada innego dokumentu tożsamości, należy dołączyć do wniosku kopię innego dokumentu zawierającego dane osobowe i adresowe (np. paszport) wraz z pisemnym wyjaśnieniem precyzującym, dlaczego złożenie dowodu osobistego nie jest możliwe na dzień złożenia wniosku (np. kradzież/ zniszczenie) i innymi dodatkowymi dokumentami/wyjaśnieniami potwierdzającymi, iż na dzień złożenia wniosku nie jest możliwe złożenie kopii dowodu osobistego (np. zaświadczenie o utracie lub uszkodzeniu dowodu osobistego wydane przez właściwy organ gminy, itp).

# **3. Umowa spółki cywilnej**

**– w przypadku gdy operacja będzie realizowana w ramach wykonywanej działalności gospodarczej w formie spółki cywilnej – kopia**

#### Jest to **dokument obowiązkowy, w przypadku gdy o pomoc ubiegają się wspólnicy spółek cywilnych.**

Kopia umowy spółki cywilnej powinna być potwierdzona za zgodność z oryginałem przez pracownika Agencji lub poświadczona za zgodność z oryginałem przez notariusza lub przez występującego w sprawie pełnomocnika będącego radcą prawnym lub adwokatem.

W przypadku, gdy wniosek składają wspólnicy spółki cywilnej, zobowiązani są oni przedstawić umowę spółki cywilnej. Ww. dokument musi precyzować, iż podmiot prowadzi działalność w zakresie kwalifikowalnym do wsparcia.

Umowa spółki musi być zawarta na czas nieokreślony lub oznaczony, ale nie krótszy niż okres zobowiązania Wnioskodawcy do utrzymania przedmiotu umowy (5 lat liczonych od planowanej daty płatności końcowej). W przypadku, gdy Wnioskodawca przedstawi umowę spółki zawartą na okres krótszy niż okres zobowiązania do prowadzenia działalności i nie przedstawi w terminie przewidzianym na uzupełnianie wniosku stosownego aneksu do takiej umowy, nastąpi odmowa przyznania pomocy.

# **4. Uchwała wspólników spółki cywilnej upoważniająca wspólnika tej spółki do złożenia wniosku o przyznanie pomocy w imieniu wspólników, o ile umowa spółki nie zawiera takiego upoważnienia**

# **- w przypadku, gdy operacja będzie realizowana w ramach wykonywania działalności gospodarczej w formie spółki cywilnej i wspólnik składa wniosek w imieniu wspólników – kopia**

Jeżeli taka uchwała została podjęta, należy dołączyć ją do wniosku. Kopia uchwały wspólników spółki cywilnej powinna być potwierdzona za zgodność z oryginałem przez pracownika Agencji lub podmiot, który wydał dokument lub poświadczona za zgodność z oryginałem przez notariusza lub przez występującego w sprawie pełnomocnika będącego radcą prawnym lub adwokatem.

# **5. Statut spółki wodnej lub związku spółek wodnych - w przypadku spółki wodnej lub związku spółek wodnych – kopia**

Jest to **dokument obowiązkowy,** w przypadku gdy o pomoc ubiega się **spółka wodna** albo **związek spółek wodnych.** 

Kopia umowy lub statutu powinna być potwierdzona za zgodność z oryginałem przez pracownika Agencji lub poświadczona za zgodność z oryginałem przez notariusza lub przez występującego w sprawie pełnomocnika będącego radcą prawnym lub adwokatem.

Umowa spółki lub statut musi być zawarta na czas nieokreślony lub oznaczony, ale nie krótszy niż okres zobowiązania Wnioskodawcy do utrzymania przedmiotu umowy (5 lat liczonych od planowanej daty płatności końcowej). W przypadku, gdy Wnioskodawca przedstawi umowę lub statut zawarty na okres krótszy niż okres zobowiązania do prowadzenia działalności i nie przedstawi w terminie przewidzianym na uzupełnianie wniosku stosownego aneksu do takiej umowy, nastąpi odmowa przyznania pomocy.

Ww. dokument musi precyzować, iż podmiot prowadzi działalność w zakresie kwalifikowalnym do wsparcia w ramach Programu.

- **6. Oświadczenie zarządu spółki wodnej, że więcej niż połowę członków tej spółki stanowią rolnicy posiadający grunty rolne wraz z opisem struktury członkostwa w spółce wodnej** 
	- **– w przypadku spółki wodnej – oryginał**

Jest to **dokument obowiązkowy,** w przypadku gdy o pomoc ubiega się **spółka wodna**.

Osoby upoważnione do reprezentowania spółki (członkowie zarządu) powinny złożyć w jej imieniu oświadczenie, że więcej niż połowę członków spółki wodnej stanowią rolnicy posiadający grunty rolne. Jednocześnie oświadczenie to musi zawierać informację o strukturze członkostwa w spółce, czyli wskazanie liczby członków wraz z doprecyzowaniem liczby rolników, innych osób fizycznych, przedsiębiorstw, organów publicznych i innych podmiotów. Złożone oświadczenie powinno być zgodne z danymi faktycznymi, zawartymi w wykazie członków spółki wodnej, co będzie podlegać kontroli Agencji.

Dokument, podpisany przez osoby upoważnione do reprezentowania spółki (zgodnie z załączonymi wypisem z katastru wodnego) należy złożyć w oryginale.

# **7. Oświadczenie zarządu związku spółek wodnych, że więcej niż połowę członków każdej ze spółek wodnych tworzących ten związek stanowią rolnicy posiadający grunty rolne wraz z opisem struktury członkostwa w tych spółkach wodnych – w przypadku związku spółek wodnych - oryginał**

Jest to **dokument obowiązkowy,** w przypadku gdy o pomoc ubiega się **związek spółek wodnych**.

Osoby upoważnione do reprezentowania związku spółek wodnych (członkowie zarządu) powinny złożyć w jego imieniu oświadczenie, że więcej niż połowę członków **każdej** ze spółek wodnych tworzących ten związek stanowią rolnicy posiadający grunty rolne. Jednocześnie oświadczenie to musi zawierać informację o strukturze członkostwa w danej spółce, czyli wskazanie liczby członków wraz z doprecyzowaniem liczby rolników, innych osób fizycznych, przedsiębiorstw, organów publicznych i innych podmiotów. Złożone oświadczenie powinno być zgodne z danymi faktycznymi, zawartymi w wykazie członków danej spółki wodnej, co będzie podlegać kontroli Agencji.

Dokument, podpisany przez osoby upoważnione do reprezentowania związku (zgodnie z załączonymi wypisem z katastru wodnego), należy złożyć w oryginale.

# **8. Ostateczna decyzja organu sprawującego nadzór o zatwierdzeniu statutu, o którym mowa w pkt. 5 - w przypadku spółki wodnej lub związku spółek wodnych - kopia**

Jest to **dokument obowiązkowy,** w przypadku gdy o pomoc ubiega się **spółka wodna** albo **związek spółek wodnych.** 

Kopia decyzji powinna być potwierdzona za zgodność z oryginałem przez pracownika Agencji lub poświadczona za zgodność z oryginałem przez notariusza lub przez występującego w sprawie pełnomocnika będącego radcą prawnym lub adwokatem.

Zgodnie z przepisami organem zatwierdzającym statut w przypadku:

- spółki wodnej jest starosta właściwy miejscowo ze względu na siedzibę spółki;
- związku spółek wodnych jest marszałek województwa właściwy miejscowo ze względu na siedzibę związku.

# **9. Uchwała w sprawie budżetu i planu finansowego spółki wodnej lub związku spółek wodnych na rok, w którym został złożony wniosek o przyznanie pomocy**

**– w przypadku spółki wodnej i związku spółek wodnych - kopia**

#### Jest to **dokument obowiązkowy,** w przypadku gdy o pomoc ubiega się **spółka wodna** albo **związek spółek wodnych.**

Kopia uchwały powinna być potwierdzona za zgodność z oryginałem przez pracownika Agencji lub poświadczona za zgodność z oryginałem przez notariusza lub przez występującego w sprawie pełnomocnika będącego radcą prawnym lub adwokatem.

Uchwała musi dotyczyć roku, w którym Wnioskodawca składa wniosek o przyznanie pomocy w ramach poddziałania 5.1. Uchwała musi zawierać m.in. informację na temat powierzchni meliorowanych użytków rolnych objętych działalnością spółki lub związku spółek wodnych.

Brak załączenia ww. dokumentu do wniosku o przyznanie pomocy (w dniu złożenia wniosku) uniemożliwi, zgodnie z przepisami rozporządzenia, przyznanie punktów za wielkość powierzchni zmeliorowanych użytków.

# **10. Sprawozdanie finansowe z działalności spółki wodnej lub związku spółek wodnych za rok poprzedzający rok, w którym został złożony wniosek o przyznanie pomocy**

#### **– w przypadku spółki wodnej i związku spółek wodnych - kopia**

Jest to **dokument obowiązkowy,** w przypadku gdy o pomoc ubiega się **spółka wodna** albo **związek spółek wodnych.** 

Kopia sprawozdania powinna być potwierdzona za zgodność z oryginałem przez pracownika Agencji lub poświadczona za zgodność z oryginałem przez notariusza lub przez występującego w sprawie pełnomocnika będącego radcą prawnym lub adwokatem.

#### **11. Aktualny wypis z katastru wodnego**

#### **– w przypadku spółki wodnej i związku spółek wodnych - oryginał albo kopia**

Jest to **dokument obowiązkowy,** w przypadku gdy o pomoc ubiega się **spółka wodna** albo **związek spółek wodnych.** 

W przypadku przedstawienia kopii wypisu, powinna być ona potwierdzona za zgodność z oryginałem przez pracownika Agencji lub poświadczona za zgodność z oryginałem przez notariusza lub przez występującego w sprawie pełnomocnika będącego radcą prawnym lub adwokatem.

Wypis z katastru wodnego stanowi dokument potwierdzający osobowość prawną spółki, a także dane osób upoważnionych do jej reprezentowania. A zatem dokument ten powinien potwierdzać aktualny stan w tym zakresie.

#### **12. Zaświadczenie wystawione przez wójta, burmistrza lub prezydenta, że spółka wodna lub związek spółek wodnych działa na terenie gminy poszkodowanej przez powodzie lub deszcze nawalne co najmniej dwukrotnie od dnia 1 stycznia 1997 r. – w przypadku spółki wodnej i związku spółek wodnych - oryginał**

Jest to **dokument obowiązkowy,** w przypadku gdy o pomoc ubiega się **spółka wodna** albo **związek spółek wodnych** i deklaruje, że działa na terenie gminy poszkodowanej przez powodzie lub deszcze nawalne co najmniej dwukrotnie od dnia 1 stycznia 1997 r.

Ww. zaświadczenie wystawione przez wójta, burmistrza lub prezydenta musi potwierdzać, że spółka wodna lub związek spółek wodnych działa na terenie tej gminy, która była poszkodowana przez powodzie lub deszcze nawalne co najmniej dwukrotnie od dnia 1 stycznia 1997r. W przypadku kiedy dana spółka lub związek działa na terenie kilku gmin, w których wystąpiły tego rodzaju zdarzenia we wskazanym okresie wystarczającym jest podanie danych jednej gminy. Dane dotyczące tej gminy należy przenieść do wniosku o przyznanie pomocy do sekcji **III.2.4.**

Brak załączenia ww. dokumentu do wniosku o przyznanie pomocy (w dniu złożenia wniosku) uniemożliwi, zgodnie z przepisami rozporządzenia, przyznanie punktów za działanie na terenie poszkodowanej gminy.

# **13. Opis zadań wymienionych w zestawieniu rzeczowo-finansowym operacji, sporządzony na formularzu opracowanym i udostępnionym przez ARiMR, stanowiący załącznik nr 1 do wniosku**

**– w przypadku spółki wodnej i związku spółek wodnych - oryginał**

Jest to **dokument obowiązkowy,** w przypadku gdy o pomoc ubiega się **spółka wodna** albo **związek spółek wodnych.** 

Dokument należy sporządzić na formularzu opracowanym i udostępnionym przez ARiMR i przedłożyć w oryginale.

Opis zadań stanowi uzupełnienie do zestawienia rzeczowo-finansowego, stanowiącego część V wniosku i jest uwzględniany m.in. podczas oceny racjonalności kosztów. Poszczególne pozycje określone w *Opisie zadań* należy wyszczególnić zgodnie z kolejnością podaną w *Zestawieniu rzeczowo–finansowym operacji*. **Poszczególne wartości w** *Opisie zadań* **muszą być zgodne z wartościami podanymi w V.**  *Zestawienie rzeczowo–finansowe operacji***.** 

W kolumnie *Pozycja zestawienia rzeczowo-finansowego operacji* należy wpisać oznaczenie zadania zgodnie z częścią V. wniosku *Zestawienie rzeczowo-finansowe operacji* podając symbol zadania z pierwszej kolumny *Zestawienia* np. I.A.1. Wszystkie wartości *Opisu zadań* należy podawać z dokładnością do pełnych złotych.

W kolumnie 3 należy precyzyjnie scharakteryzować poszczególne zadania podając szczegółowe parametry charakteryzujące przedmiot planowanego zamówienia (przedział mocy, wydajność, szerokość robocza, wyposażenie, w tym dodatkowe itp.) jego wydajność/moc oraz inne informacje istotne dla danego zadania. Podmiot powinien podać takie cechy zadania, które w szczególności pozwolą określić jego standard oraz koszt.

W kolumnie 4 należy wskazać źródło pozyskania ceny wskazanej w kolumnie 5 w tym typ/ markę. Dodatkowo w tej kolumnie należy wskazać w układzie rok/kwartał/miesiąc planowane dokonanie poniesienia kosztu, jako jeden ze składników definiujących zadanie/ zamówienie.

W kolumnie 5 należy wskazać wysokość kosztów kwalifikowalnych w zakresie danego zadania. Wskazana w kol. 5 wartość zadania powinna być ceną rynkową. Rynkowość ceny przedmiotu zamówienia będzie przedmiotem weryfikacji na etapie obsługi wniosku o przyznanie pomocy i w przypadku, gdy wysokość kosztów kwalifikowalnych w zakresie danego zadania ujętego w zestawieniu rzeczowo-finansowym operacji będzie przekraczać wartość rynkową tych kosztów ustaloną w wyniku oceny ich racjonalności, przy ustalaniu wysokości kosztów kwalifikowalnych zadania, Agencja uwzględni wartość rynkową tych kosztów.

Wartość pozycji "Razem" *Opisu zadań* stanowi sumę planowanych kosztów operacji i musi być równa wartości *Suma kosztów kwalifikowalnych operacji (Ki+Kl+Ko)* **V.** *Zestawienia rzeczowo–finansowego operacji***.** 

Opis zadań musi być opatrzony datą sporządzenia i podpisany przez Podmiot albo osoby reprezentujące Podmiot albo przez jego pełnomocnika

**14. Plan rozmieszczenia na terenie gospodarstwa budynków i budowli oraz rzuty budynków służących do produkcji rolnej, ze wskazaniem chlewni, wraz z rozplanowaniem wewnętrznym, wskazaniem terenu, który ma zostać ogrodzony w celu zapobiegania rozprzestrzenianiu się afrykańskiego pomoru świń** 

Jest to **dokument obowiązkowy,** w przypadku gdy o pomoc ubiega się **rolnik.**  Dokument należy przedłożyć w oryginale.

Dokumentacja ta powinna dotyczyć budynków i budowli oraz ogrodzenia w gospodarstwie rolnym, którego dotyczy planowana operacja. Dokumentacja funkcjonalno-przestrzenna powinna zawierać informację o wzajemnym usytuowaniu ww. budynków i budowli, w szczególności:

- a) szkic rzutu budynków i budowli w tym wymiary zewnętrzne wraz z podziałem wewnętrznym (bez szczegółowego podawania wymiarów stanowisk) i określeniem faktycznego sposobu wykorzystywania pomieszczeń w danym budynku lub budowli;
- b) szkic zagospodarowania działki z zaznaczonymi:
	- miejscami magazynowania, składowania i przechowywania produktów przeznaczonych do sprzedaży, nawozów mineralnych, środków ochrony roślin, pasz, odpadów, w tym odpadów niebezpiecznych, itd.,
	- miejscami utrzymywania zwierząt gospodarskich,
	- istniejącym lub planowanym ogrodzeniem,
	- miejscem posadowienia planowanej niecki dezynfekcyjnej

Dokumentacja funkcjonalno-przestrzenna może być sporządzona samodzielnie przez Podmiot.

**15. Dokument albo dokumenty potwierdzający posiadanie samoistne lub zależne nieruchomości, w której będzie realizowana operacja – w przypadku rolnika**

**przy czym w przypadku posiadania samoistnego nieruchomości, dla której księga wieczysta jest prowadzona w systemie**  teleinformatycznym, o którym mowa w art. 25<sup>1</sup> ustawy z dnia 6 lipca 1982 r. o księgach wieczystych i hipotece (Dz. U. z 2017 r. poz. **1007), jest wystarczające podanie numeru księgi wieczystej w kol. 10 w sekcji IV.2.3 wniosku o przyznaniu pomocy**

Jest to **dokument obowiązkowy**, w przypadku gdy o pomoc ubiega się **rolnik.**

Kopie dokumentów potwierdzających posiadanie samoistne lub zależne nieruchomości powinny być potwierdzone za zgodność z oryginałem przez pracownika Agencji lub podmiot, który wydał dokument lub poświadczone za zgodność z oryginałem przez notariusza lub przez występującego w sprawie pełnomocnika będącego radcą prawnym lub adwokatem.

**Wnioskodawca** musi załączyć ww. dokument potwierdzający tytuł prawny do miejsca realizacji operacji wskazanego w polach **IV.2.1 Miejsce realizacji operacji**, z wyjątkiem przypadków posiadania samoistnego nieruchomości, dla której księga wieczysta jest prowadzona w systemie informatycznym, o którym mowa w art. 25<sup>1</sup> ustawy z dnia 6 lipca 1982 r. o księgach wieczystych i hipotece (Dz. U. z 2001 r. Nr 124, poz 1361, z późn. zm.). W takiej sytuacji wystarczające jest podanie **elektronicznego numeru księgi wieczystej w części w części IV.2.3 wniosku o przyznanie pomocy w kol. 10** i nie jest wówczas wymagane załączenie stosownej dokumentacji do wniosku w odniesieniu do takiej nieruchomości. Informacje dotyczące elektronicznej księgi wieczystej znajdują się w Centralnej Bazie Danych Ksiąg Wieczystych dostępnej na stronie Ministerstwa Sprawiedliwości (zakładka Nowa Księga Wieczysta).

W pozostałych przypadkach dokumenty potwierdzające **posiadanie samoistne lub zależne nieruchomości, w której będzie realizowana operacja,** są dokumentami obowiązkowymi i mogą nimi być:

- a. w przypadku, gdy nieruchomość, na której realizowana będzie operacja, znajduje się w posiadaniu samoistnym Wnioskodawcy (własność), dokumentem potwierdzającym tytuł prawny do tej nieruchomości jest:
	- odpis z ksiąg wieczystych wystawiony nie wcześniej niż 3 miesiące przed złożeniem wniosku o przyznanie pomocy, lub
	- odpis aktu notarialnego wraz z kopią wniosku o wpis do księgi wieczystej. Kopia wniosku powinna zawierać czytelne potwierdzenie jego złożenia w sądzie, lub
	- prawomocne orzeczenie sądu wraz z kopią wniosku o wpis do księgi wieczystej. Kopia wniosku powinna zawierać czytelne potwierdzenie jego złożenia w sądzie, lub
	- ostateczna decyzja administracyjna wraz z kopią wniosku o wpis do księgi wieczystej. Kopia wniosku powinna zawierać czytelne potwierdzenie jego złożenia w sądzie, lub

**<sup>-</sup> w przypadku rolnika – oryginał**

- wypis z notarialnego aktu poświadczenia dziedziczenia ustawowego lub testamentowego, o którym mowa w przepisach art. 95a 95p ustawy z dnia 14 lutego 1991 r. Prawo o notariacie (Dz. U. 2014 Nr 164, z późn. zm.).
- b. w przypadku posiadania zależnego:
	- umowa dzierżawy lub inna umowa, lub
	- inne dokumenty potwierdzające tytuł prawny.

Umowa dzierżawy lub inna umowa potwierdzająca posiadanie zależne powinna być zawarta na okres co najmniej 5 lat od planowanej daty dokonania płatności końcowej.

W przypadku, gdy z dokumentów potwierdzających nabycie spadku wynika, że uprawnionych do nabycia spadku jest więcej niż jeden spadkobierca, Wnioskodawca do wniosku o przyznanie pomocy powinien dołączyć oświadczenia pozostałych spadkobierców, że wyrażają zgodę na realizację operacji.

# **16. Oświadczenie:**

**- właściciela albo współwłaściciela nieruchomości o wyrażeniu zgody na realizację operacji – w przypadku gdy operacja będzie realizowana na nieruchomości niestanowiącej własności podmiotu ubiegającego się o przyznanie pomocy albo stanowiącej współwłasność podmiotu ubiegającego się o przyznanie pomocy - w przypadku rolnika**

**-współposiadacza nieruchomości o wyrażeniu zgody na ubieganie się o przyznanie pomocy przez podmiot ubiegający się o przyznanie pomocy – w przypadku gdy operacja będzie realizowana na nieruchomości w stanowiącej przedmiot współposiadania - w przypadku rolnika**

**- sporządzone na formularzu opracowanym i udostępnionym przez ARiMR stanowiącym załącznik nr 2 do wniosku o przyznanie pomocy - oryginał**

Jest to **dokument obowiązkowy**, w przypadku gdy o pomoc ubiega się **rolnik**, który będzie realizował operację na nieruchomości niestanowiącej własności Wnioskodawcy albo stanowiącej współwłasność Wnioskodawcy.

Oświadczenie należy sporządzić na formularzu opracowanym i udostępnionym przez ARiMR i **przedłożyć w oryginale.**

Na oświadczeniu należy wybrać z listy "X" w polach, w zależności czy osoba składająca oświadczenie jest:

- właścicielem albo współwłaściciela nieruchomości w przypadku gdy operacja będzie realizowana na nieruchomości niestanowiącej własności Wnioskodawcy albo stanowiącej współwłasność Wnioskodawcy
- współposiadaczem nieruchomości w przypadku gdy operacja będzie realizowana na nieruchomości stanowiącej przedmiot współposiadania.

Kwestie wyrażania zgody przez współwłaścicieli na dokonanie określonych czynności uregulowane zostały w Kodeksie Cywilnym. Stosownie do art. 199 KC, **do rozporządzania rzeczą wspólną oraz do innych czynności, które przekraczają zakres zwykłego zarządu, potrzebna jest zgoda wszystkich współwłaścicieli.**

Wyrażanie takiej zgody dotyczy również nieletnich współwłaścicieli, co do których dodatkowo należy przedstawić zgodę sądu opiekuńczego, celem podpisania w ich imieniu *Oświadczenia.*

Należy pamiętać, iż operacja jest realizowana na nieruchomości będącej przedmiotem współposiadania, oświadczenie w tym zakresie powinno być złożone przez każdego ze współposiadaczy (w tym przez współmałżonka Podmiotu, jeśli dotyczy) oraz odrębnie przez właściciela (lub właścicieli) tej nieruchomości.

# **17. Kosztorys inwestorski**

# **- w przypadku rolnika – oryginał**

Jest to **dokument obowiązkowy**, w przypadku gdy o pomoc ubiega się **rolnik.**  Dokument należy przedłożyć w oryginale.

Szczegółowe wskazówki dotyczące rodzaju oraz sposobu wykonania kosztorysu zawarto w Informacji dotyczącej kosztorysów inwestorskich na roboty budowlane planowane do wykonania w ramach Programu Rozwoju Obszarów Wiejskich na lata 2014–2020 znajdujących się w Załączniku nr 2 do niniejszej Instrukcji.

Brak załączenia ww. dokumentu do wniosku o przyznanie pomocy (w dniu złożenia wniosku) przy jednoczesnym nie załączeniu kopii projektu budowlanego, w przypadku gdy operacja dotyczy niecki dezynfekcyjnej uniemożliwi, zgodnie z przepisami rozporządzenia, przyznanie punktów za realizację takiej inwestycji.

# **18. Projekt budowlany – w przypadku gdy operacja obejmuje inwestycję, o której mowa w § 7 ust. 1 pkt 1 rozporządzenia - kopia**

Jest to **dokument obowiązkowy**, w przypadku gdy o pomoc ubiega się **rolnik.** Wykonanie ogrodzenia albo/i niecki dezynfekcyjnej, zgodnie z wymaganiami rozporządzenia wykonawczego, powinno się odbywać na podstawie projektu budowlanego.

Kopia projektu powinna być potwierdzona za zgodność z oryginałem przez pracownika Agencji lub poświadczona za zgodność z oryginałem przez notariusza lub przez występującego w sprawie pełnomocnika będącego radcą prawnym lub adwokatem.

Brak załączenia ww. dokumentu do wniosku o przyznanie pomocy (w dniu złożenia wniosku) przy jednoczesnym nie załączeniu kosztorysu inwestorskiego, w przypadku gdy operacja dotyczy niecki dezynfekcyjnej uniemożliwi, zgodnie z przepisami rozporządzenia, przyznanie punktów za realizację takiej inwestycji.

**19. Ostateczne pozwolenia, zezwolenia lub inne decyzje, w tym dotyczące ocen oddziaływania na środowisko, których uzyskanie jest wymagane przez odrębne przepisy do realizacji inwestycji objętych operacją, a także inne dokumenty potwierdzające spełnienie warunków realizacji inwestycji objętych operacją określonych w odrębnych przepisach – w przypadku gdy w ramach operacji będą realizowane tego typu inwestycje – kopie**

Kopie ww. dokumentów, powinny być potwierdzone za zgodność z oryginałem przez pracownika Agencji lub poświadczone za zgodność z oryginałem przez notariusza lub przez występującego w sprawie pełnomocnika będącego radcą prawnym lub adwokatem.

Do ww. dokumentów możemy zaliczyć m.in.:

*a) zezwolenie na wykonanie robót budowlanych - w przypadku, gdy na podstawie przepisów Prawa budowlanego istnieje obowiązek uzyskania takiego zezwolenia.*

Dokument dołączany do wniosku w przypadku operacji, dla których jest ono wymagane zgodnie z ustawą Prawo budowlane, gdy na podstawie obowiązujących przepisów prawa istnieje obowiązek uzyskania odpowiednich zezwoleń na realizację danej inwestycji (zgłoszenia zamiaru wykonania robót budowlanych lub decyzji o pozwoleniu na budowę).

Składanie wniosku o wydanie decyzji o pozwoleniu na budowę odbywa się w innym trybie niż zgłaszanie zamiaru wykonania robót budowlanych. Uzyskanie decyzji o pozwoleniu na budowę wymaga często długiego okresu oczekiwania, gdyż decyzja ta wymaga wykonania stosownych uzgodnień– najczęściej okres ten jest nie krótszy niż jeden miesiąc.

Zezwolenie na wykonanie robót budowlanych powinno być wystawione na Wnioskodawcę.

W przypadku, gdy załącznikiem do wniosku o przyznanie pomocy będzie decyzja o pozwoleniu na budowę, to przedstawiana decyzja powinna być ostateczna. Ostateczność decyzji powinna być potwierdzona adnotacją na dokumencie (np. stemplem i podpisem upoważnionej osoby) lub zaświadczeniem wydanym przez właściwy organ administracji budowlanej. Załącznikami do wniosku o przyznanie pomocy przedstawianymi wraz z decyzją o pozwoleniu na budowę powinna być dokumentacja składana we właściwym organie administracji budowlanej wraz z wnioskiem o wydanie ww. decyzji o pozwoleniu na budowę (za wyjątkiem oświadczenia o prawie dysponowania nieruchomością na cele budowlane, gdyż nie jest wymagane załączanie tego oświadczenia do wniosku o przyznanie pomocy).

W przypadku, gdy załącznikiem do wniosku będzie zgłoszenie zamiaru wykonania robót budowlanych, to wraz z tym dokumentem należy załaczyć:

*– oświadczenie Wnioskodawcy, że w terminie 30 dni od dnia zgłoszenia zamiaru wykonania robót budowlanych, właściwy organ nie wniósł sprzeciwu -* oryginał,

*lub*

*– zaświadczenie wydane przez właściwy organ, że nie wniósł sprzeciwu wobec zgłoszonego zamiaru wykonania robót budowlanych*.

Załączniki składane wraz ze zgłoszeniem zamiaru wykonania robót budowlanych (opisy, plany sytuacyjne itd.) należy dołączyć do wniosku o przyznanie pomocy. Na podstawie tych załączników nastąpi sprawdzenie, czy zakres zgłoszonych robót odpowiada zakresowi robót objętych wnioskiem o przyznanie pomocy.

Częstym przypadkiem jest zgłoszenie jedynie części planowanych do wykonania robót budowlanych oraz niekompletne opisanie tych robót, dlatego w takim przypadku, podczas weryfikacji wniosku o przyznanie pomocy Wnioskodawca zostanie poproszony o zgłoszenie całego zakresu robót budowlanych objętych operacją.

W przypadku, gdy okres pomiędzy datą doręczenia zgłoszenia do właściwego organu budowlanego a datą złożenia wniosku w ARiMR jest dłuższy niż 30 dni, należy dołączyć *Oświadczenie Wnioskodawcy, że właściwy organ nie wniósł sprzeciwu wobec zgłoszonego zamiaru wykonania robót budowlanych.*

W przypadku, gdy okres pomiędzy datą doręczenia zgłoszenia a datą złożenia wniosku w ARiMR jest krótszy niż 30 dni, należy dołączyć kopię *zaświadczenia wydanego przez właściwy organ, że nie wnosi sprzeciwu wobec zgłoszonego zamiaru wykonania robót budowlanych.*

Powyższe dokumenty, jeżeli nie zostały załączone do wniosku o przyznanie pomocy, powinny zostać dostarczone w 14-dniowym terminie na uzupełnienie, określonym w wezwaniu do uzupełnienia.

Zgłoszenie zamiaru wykonania robót budowlanych powinno zawierać czytelne potwierdzenie jego złożenia we właściwym urzędzie.

- *b)* Inne decyzje, w tym potwierdzające spełnienie warunków higienicznych, spełnienie przepisów bhp w przypadku, gdy na podstawie *przepisów dotyczących bezpiecznych i higienicznych warunków pracy istnieje obowiązek uzyskania takiej decyzji.*
- **20. Informacja o numerze wyodrębnionego rachunku bankowego podmiotu ubiegającego się o przyznanie pomocy przeznaczonego do obsługi zaliczki**

# **– w przypadku, gdy podmiot ten ubiega się o zaliczkę – oryginał**

Dokument należy przedłożyć w oryginale.

W przypadku, gdy Wnioskodawca ubiega się o zaliczkę na realizację operacji, wraz z wnioskiem o przyznanie pomocy należy złożyć informację o numerze wyodrębnionego rachunku bankowego wnioskodawcy przeznaczonego wyłącznie do obsługi zaliczki.

Szersze informacje w tym zakresie zawiera *Informacja dla osób ubiegających się o zaliczkę*, stanowiąca *Załącznik nr 1 do Instrukcji*.

#### **21. Pełnomocnictwo**

#### **- w przypadku gdy podmiot ubiegający się o przyznanie pomocy działa przez pełnomocnika - oryginał lub kopia**

Załączane do wniosku pełnomocnictwo, na którym własnoręczność podpisów została potwierdzona przez notariusza lub konsula, powinno być potwierdzone za zgodność z oryginałem przez pracownika Agencji lub poświadczone za zgodność z oryginałem przez notariusza lub przez występującego w sprawie pełnomocnika będącego radcą prawnym lub adwokatem. Pełnomocnictwo musi być sporządzone w formie pisemnej oraz określać w swojej treści w sposób niebudzący wątpliwości rodzaj czynności, do których pełnomocnik jest umocowany.

#### **22. Inne dokumenty potwierdzające spełnienie warunków do przyznania pomocy:**

Ubieganie się o przyznanie pomocy może wiązać się z koniecznością przedstawienia również innych dokumentów, niż wymienione powyżej ostateczne pozwolenia, zezwolenia lub inne decyzje, których uzyskanie jest wymagane przez odrębne przepisy do realizacji inwestycji objętych operacją - w przypadku, gdy w ramach operacji będą realizowane tego typu inwestycje, a także innych dokumentów potwierdzających spełnienie określonych w odrębnych przepisach warunków realizacji inwestycji objętych operacją. Jeśli Wnioskodawca ich nie dołączy składając wniosek a będą niezbędne do potwierdzenia warunków przyznania pomocy ARiMR będzie ich żądać na etapie weryfikacji wniosku.

#### **Każdy z dodatkowo dołączanych do wniosku dokumentów należy wymienić w polach 22.1- 22.3 i wskazać liczbę szt.**

Zasady przedstawiania i wypełniania dodatkowych załączników wymienionych w punktach **23-30**, które są wymagane do przeprowadzenia weryfikacji wniosku następcy prawnego Beneficjenta lub nabywcy gospodarstwa lub jego części oraz ogólne zasady ubiegania się o przyznanie pomocy przez następcę/nabywcę zawiera *Załącznik nr 3 do Instrukcji*. Są one wypełniane i składane tylko w przypadku, gdy formularz wniosku składa następca prawny Beneficjenta lub nabywca gospodarstwa Beneficjenta lub jego części. W wersji wniosku w formacie .xls (lub \*xlsm, \*.xlsx) pola i arkusze dotyczące następcy prawnego lub nabywcy pojawiają się dopiero po wybraniu w części **I. Cel złożenia:** jednego z poniższych wariantów:

- **złożenie wniosku następcy prawnego/nabywcy o przyznanie pomocy**  jeśli następca prawny/nabywca ubiega się o przyznanie pomocy;
- **korekta złożonego wniosku następcy prawnego/nabywcy o przyznanie pomocy**  jeśli następca prawny/nabywca na wezwanie ARiMR składa korektę do wcześniej złożonego wniosku;
- **zmiana złożonego wniosku następcy prawnego/nabywcy o przyznanie pomocy -** jeśli następca prawny/nabywca z własnej inicjatywy składa zmianę do wcześniej złożonego wniosku lub chce dokonać zmian w zakresie szerszym niż wynika to z wezwania ARiMR;
- **wycofanie złożonego wniosku następcy prawnego/nabywcy o przyznanie pomocy**  jeśli następca prawny/nabywca z własnej inicjatywy chce wycofać złożony wniosek w całości lub części.

#### *Osoby:*

- **ubiegające się o zaliczkę na realizację operacji**, powinny zapoznać się z *Informacjami dla podmiotów ubiegających się o zaliczkę,*  stanowiącymi *Załącznik nr 1 do Instrukcji,*
- **realizujące inwestycje budowlane (budowa ogrodzenia lub niecki)**, powinny zapoznać się z *Informacjami dotyczącymi kosztorysów inwestorskich na roboty budowlane, planowane do wykonania w ramach Programu Rozwoju Obszarów Wiejskich na lata 2014-2020,*  stanowiącymi *Załącznik nr 2 do Instrukcji,*
- **składające wniosek jako następca prawny Beneficjenta lub nabywca gospodarstwa Beneficjenta lub jego części** powinny zapoznać się z *Informacje dla następcy prawnego/nabywcy ubiegającego się o przyznanie pomocy*, stanowiącymi *Załącznik nr 3 do Instrukcji.*

*Prosimy również szukać odpowiedzi na nurtujące Państwa zagadnienia w zakładce Pytania i odpowiedzi, które będą na bieżąco uzupełniane.*

**Uwaga!** Przed złożeniem wniosku należy upewnić się, że:

- 1. Wniosek został własnoręcznie podpisany w wyznaczonym do tego miejscu przez Wnioskodawcę albo osoby reprezentujące Wnioskodawcę albo przez jego pełnomocnika;
- 2. Zostały wypełnione pola dotyczące danych Wnioskodawcy oraz wskazany został adres;
- 3. Wypełnione zostały wszystkie pozycje wniosku (w szczególności wpisany został numer identyfikacyjny Wnioskodawcy **w części II wniosku pole 1.1 Numer identyfikacyjny** oraz załączono dokumenty, określone w części VII. wniosku **Informacja o załącznikach,** w szczególności (jeśli dotyczy) *Wniosek o wpis do ewidencji producentów*;
- 4. Zostały wypełnione pola warunkujące przyznanie punktów do ustalenia kolejności przysługiwania pomocy (listy rankingowej) i zostały załączone do Wniosku dokumenty potwierdzające spełnienie danego kryterium warunkującego przyznanie punktów;
- 5. Została zachowana spójność danych pomiędzy wnioskiem a załącznikami;
- 6. Wniosek został wydrukowany i zawiera wszystkie wymagane załączniki.